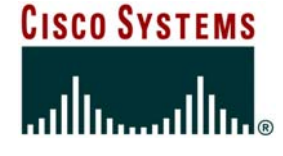

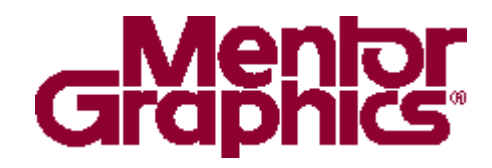

#### **Multi-Gigabit SerDes System Level Analysis Using IBIS v4.1 (VHDL-AMS)**

**Cisco Systems, Inc Syed Huq, Manager Hardware Engineering**

**Mentor Graphics Ian Dodd, Architect, High Speed Tools**

#### **June14th, IBIS Summit, Anaheim**

Huq\_Dodd 6/14/05 © 2003 Cisco Systems, Inc. All rights reserved.

#### **Acknowledgements (in alphabetical order)**

Cisco.com

- •**Luis Boluna, Cisco – Lab measurements**
- •**Matt Hogan, MGC – IBIS v4.1/VHDL-AMS modeling**
- **Syed Huq, Cisco – vision and support**
- •**Jayanthi Natarajan, Cisco – Pre layout and benchmarking**
- $\bullet$ **Kim Owen, MGC – Pre and post layout**
- •**Philippe Sochoux, Cisco – Post layout**
- $\bullet$ **Eddie Wu, Cisco - IBIS v4.1/VHDL-AMS modeling**

#### **Many thanks to Andrea Fox, Michelle Havard, and Samuel Halm of Mentor Graphics**

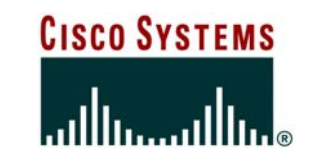

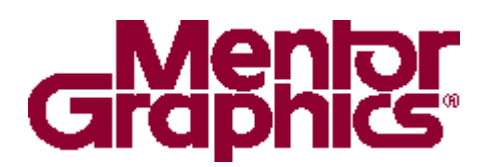

# **Agenda**

Cisco.com

- **What is Multi-lingual Modeling**
- **HSPICE correlations**
- **Lab Measurements**
- **Pre/Post layout simulations**
- **Benchmarking**
- **What's next**
- **Conclusions**
- **References**

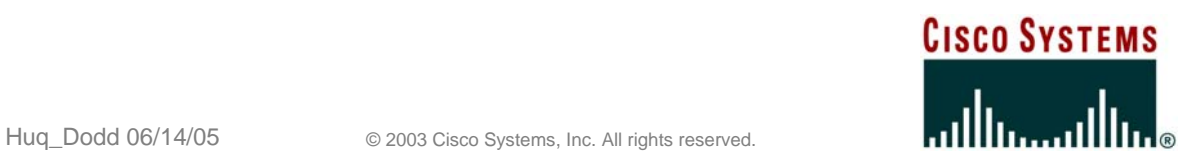

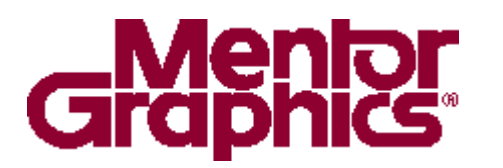

# **IBIS Multi-lingual Modeling**

Cisco.com

• **Introduced with IBISv4.1 - February 2004** 

**Supports modeling in VHDL-AMS, Verilog-AMS and SPICE**

#### • **VHDL-AMS and Verilog-AMS**

**International standards**

**Provide powerful programming languages**

**Tool independent**

**Users are free to develop their own methodology**

**Proprietary information is not needed.**

**NDA's are not required**

**Fast Simulations!**

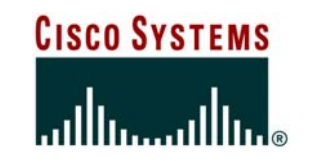

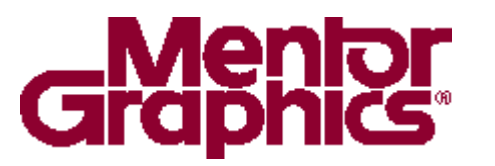

#### **What is being Modeled with IBISv4.1/VHDL-AMS**

Cisco.com

#### • **Case Study includes:**

- –**A 1 tap FFE Transmitter**
- –**Multiple levels of Pre-emphasis**
- –**Receiver equalization**

– **Mixed mode model ranging from SPICE, S-parameter and transfer functions**

– **Correlations with Lab measurements and HSPICE simulations**

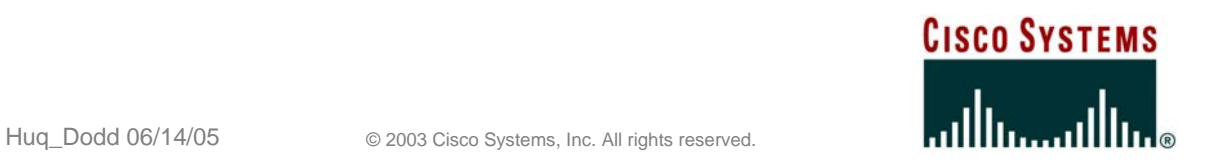

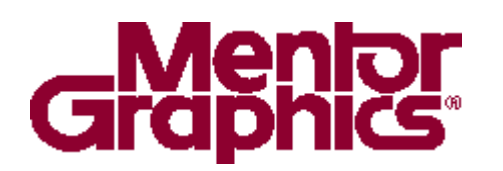

# **IBIS v4.1/VHDL-AMS Driver Model**

Cisco.com

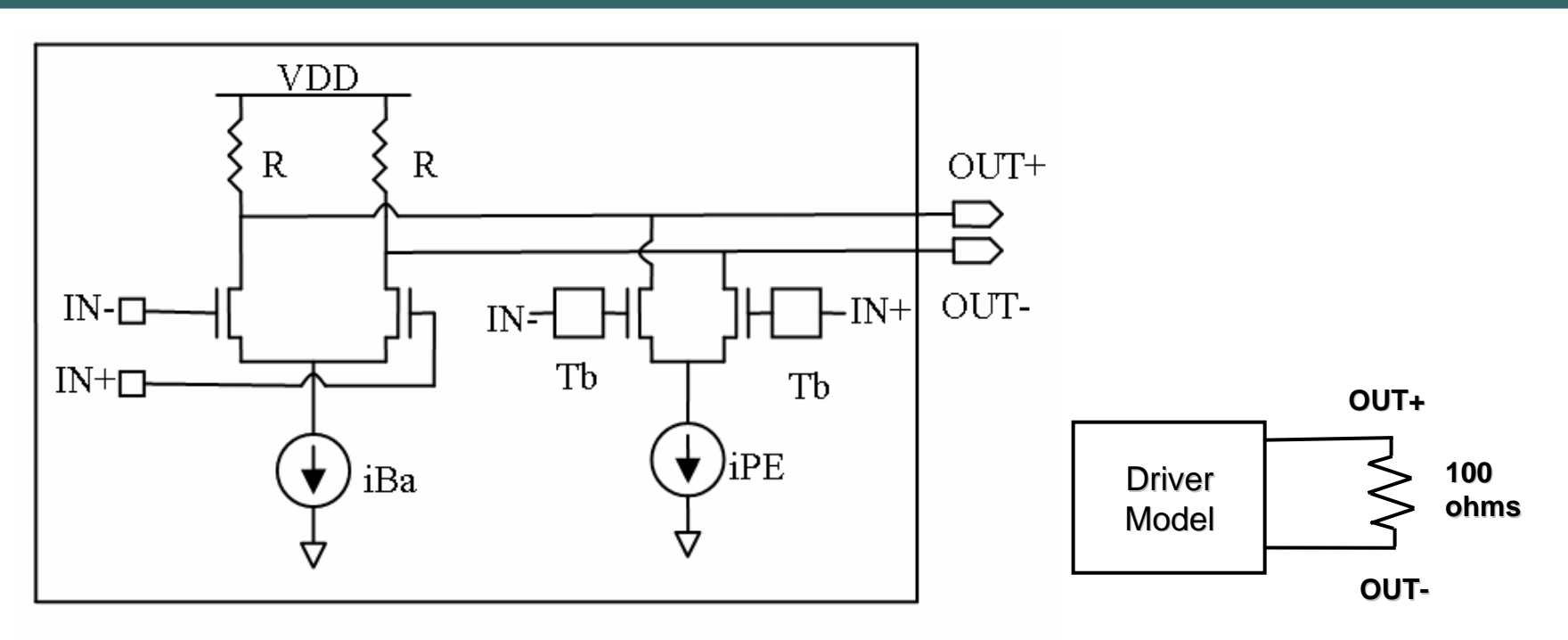

Fig.1 Model representation Fig.2 Loading condition

#### **Hspice model provided by an ASIC vendor and translated into IBIS v4.1/VHDL-AMS**

**Hspice is a registered trademark of Synopsis, Inc.**

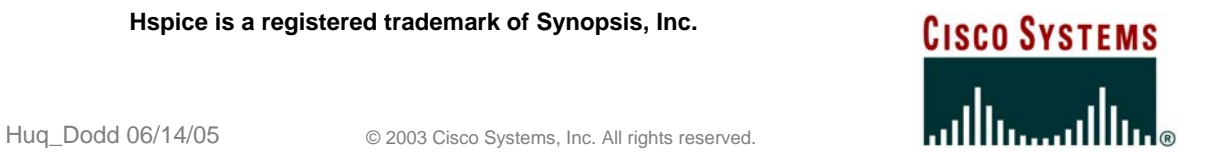

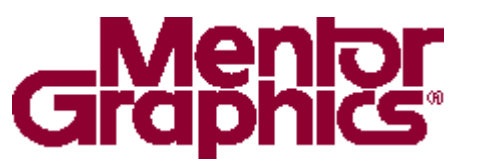

#### **IBISv4.1/VHDL-AMS Receiver building block**

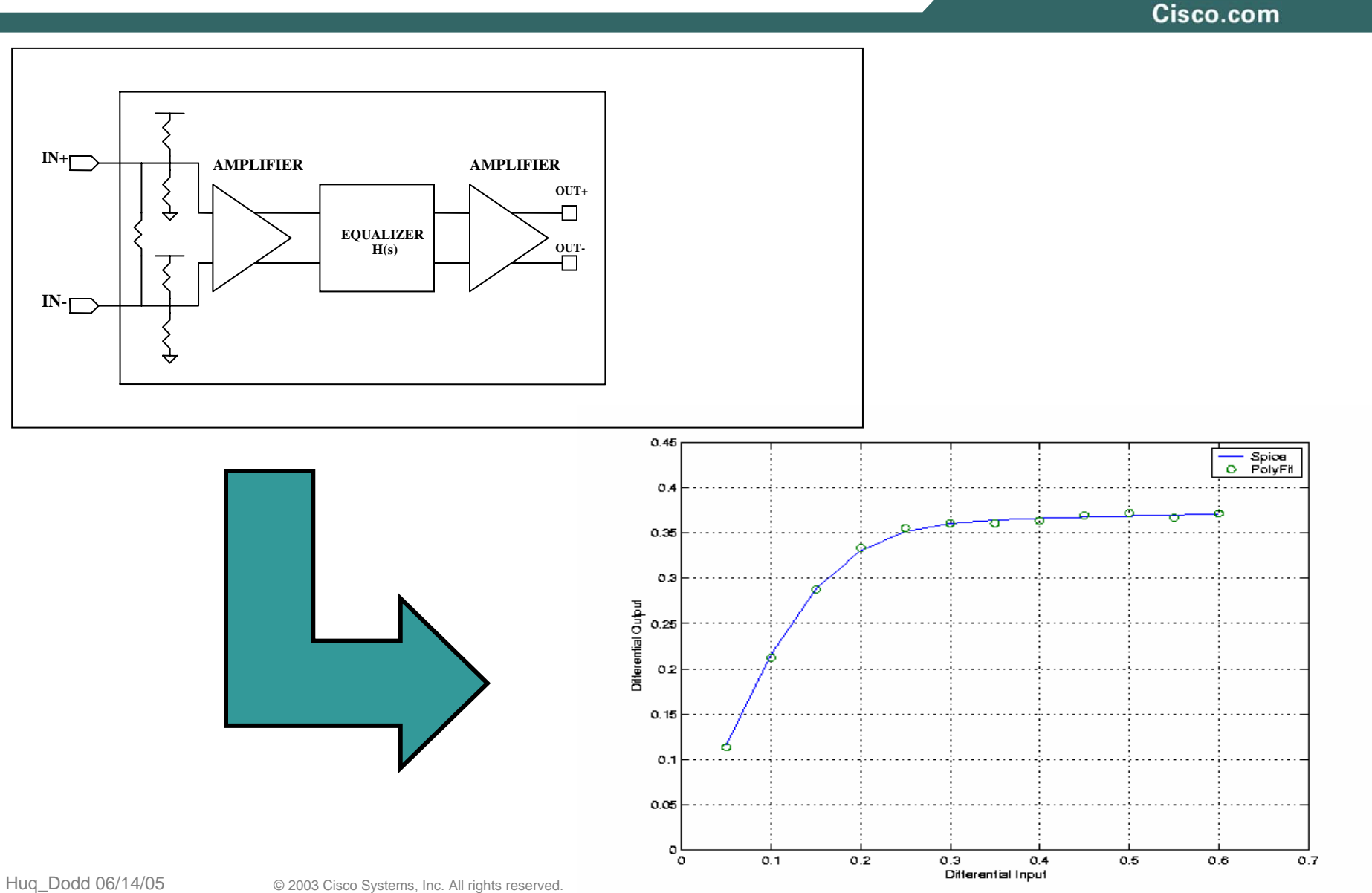

#### **Waveform Measurements**

Cisco.com

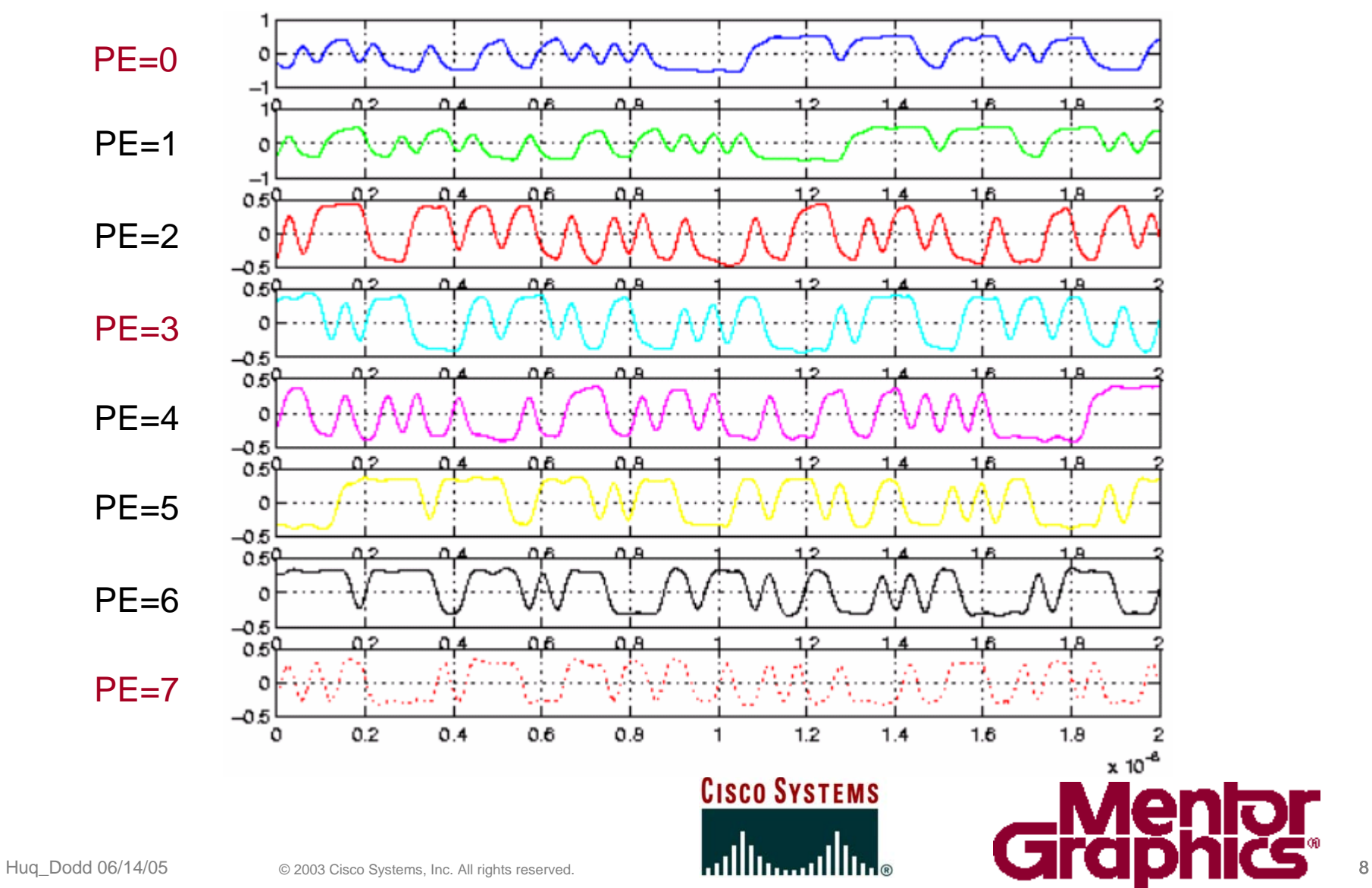

#### **Hspice versus IBIS v4.1 Model Correlation for PE=0 @ 3.125Gbs**

Cisco.com

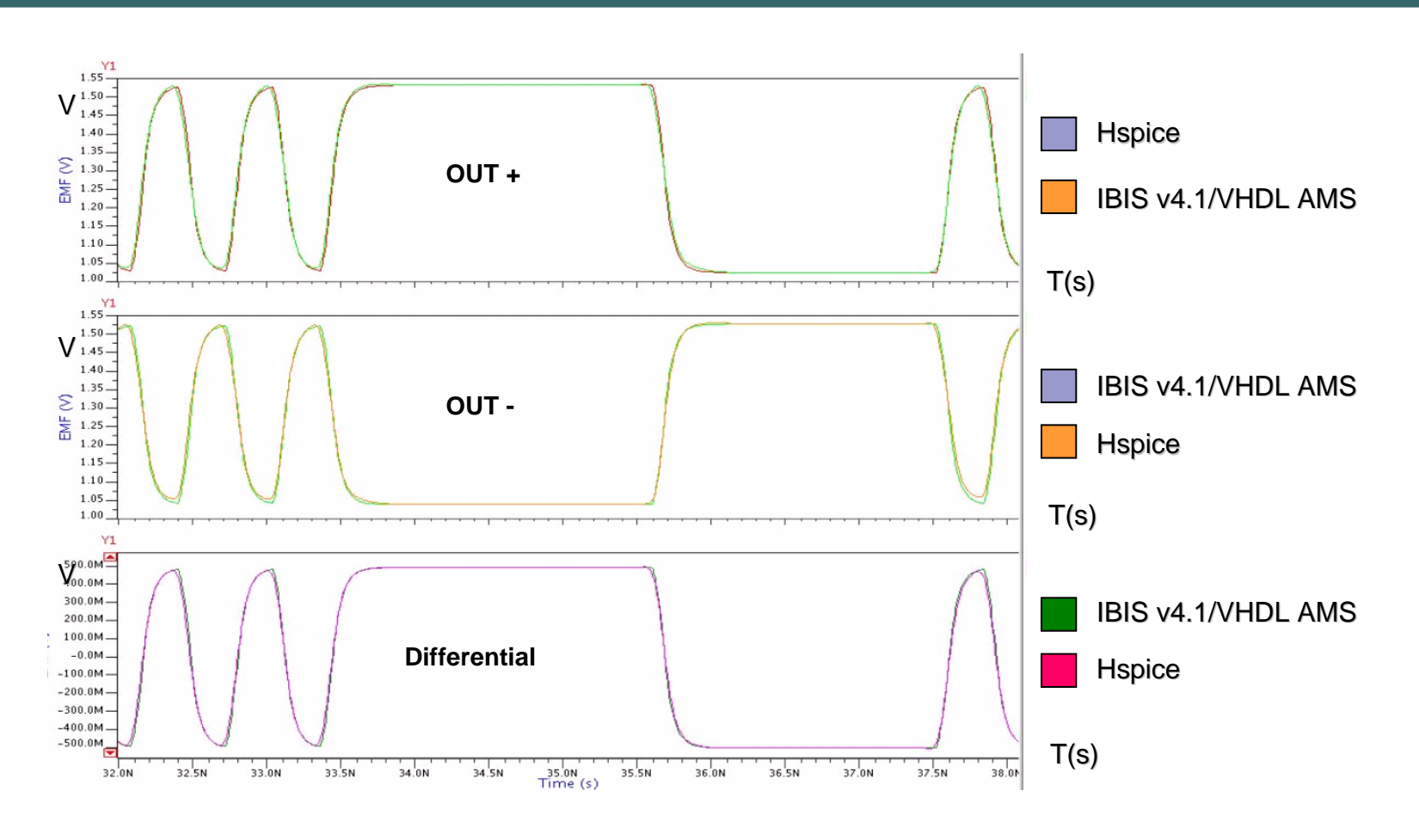

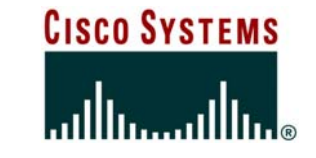

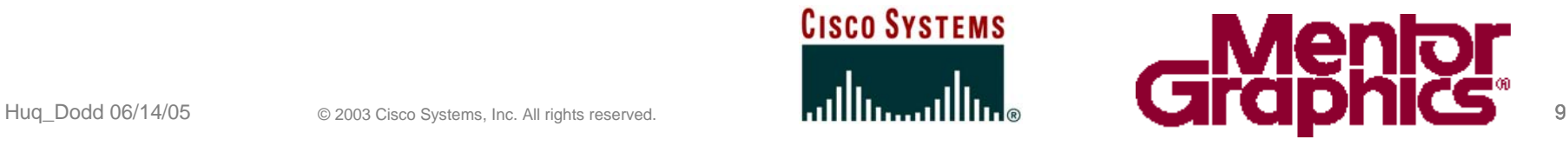

#### **Hspice versus IBIS v4.1 Model Correlation for PE=3 @ 3.125Gbs**

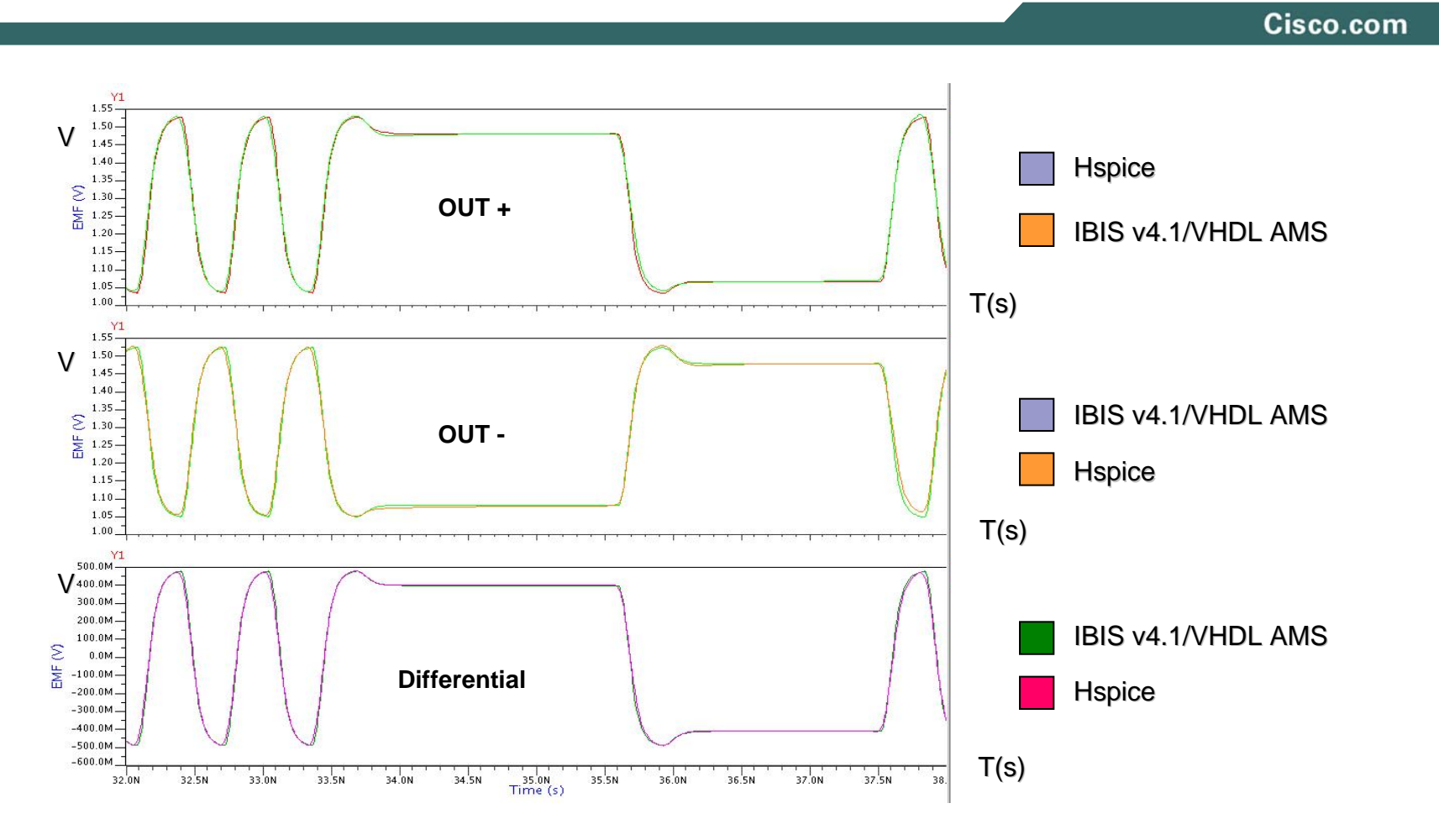

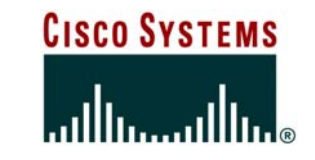

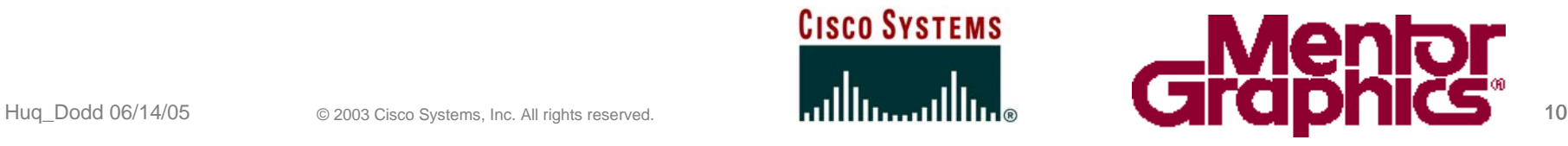

#### **Hspice versus IBIS v4.1 Model Correlation for PE=7 @ 3.125Gbs**

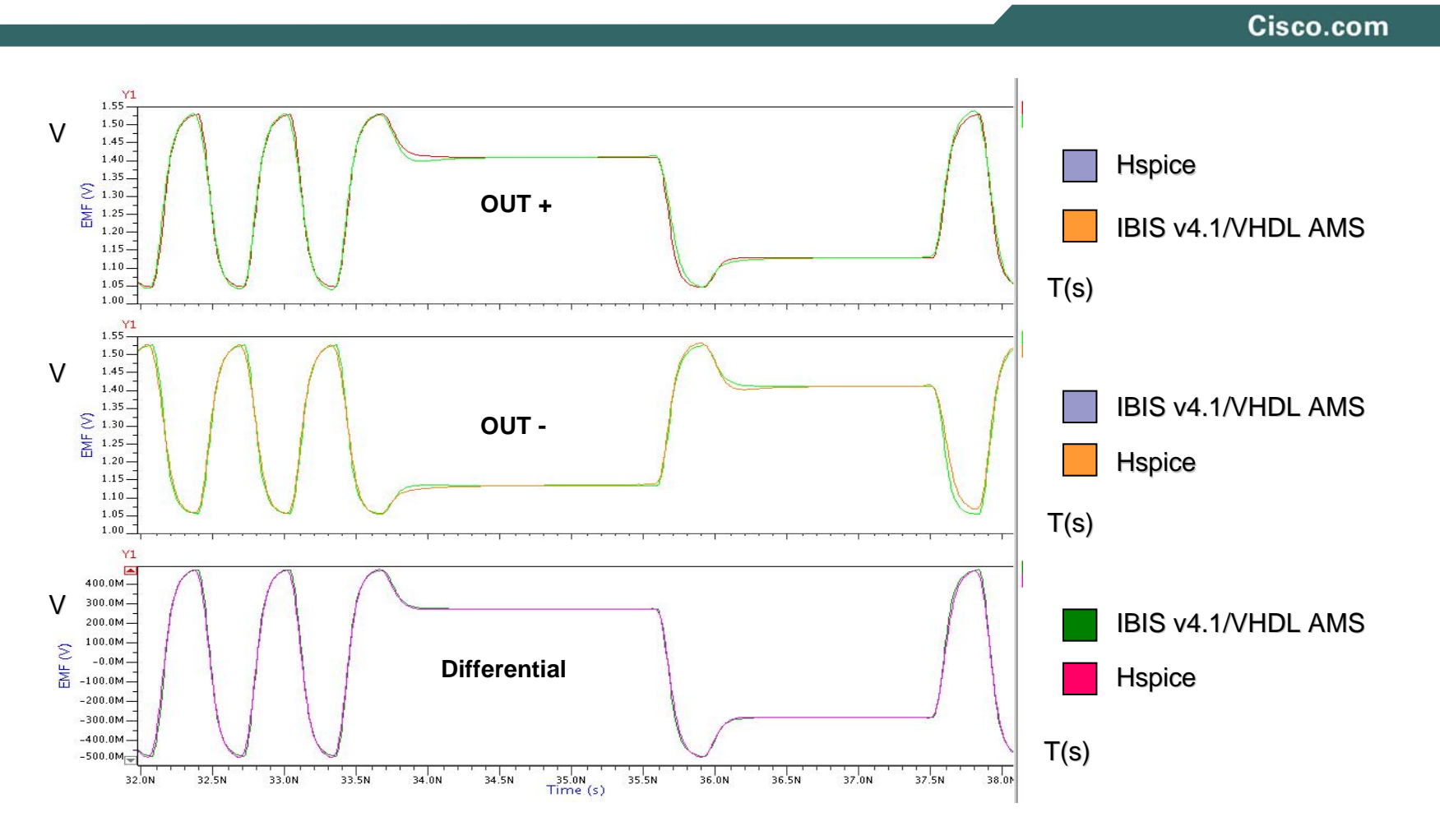

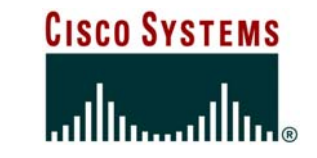

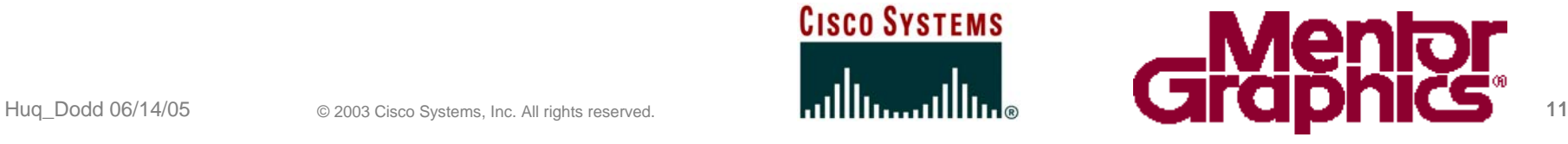

#### **Waveform Measurements**

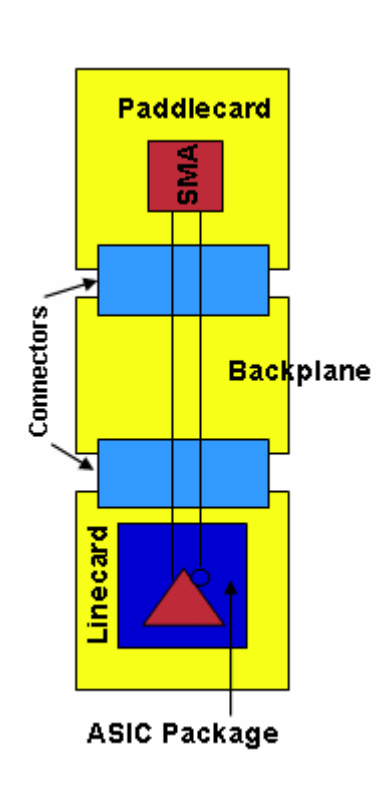

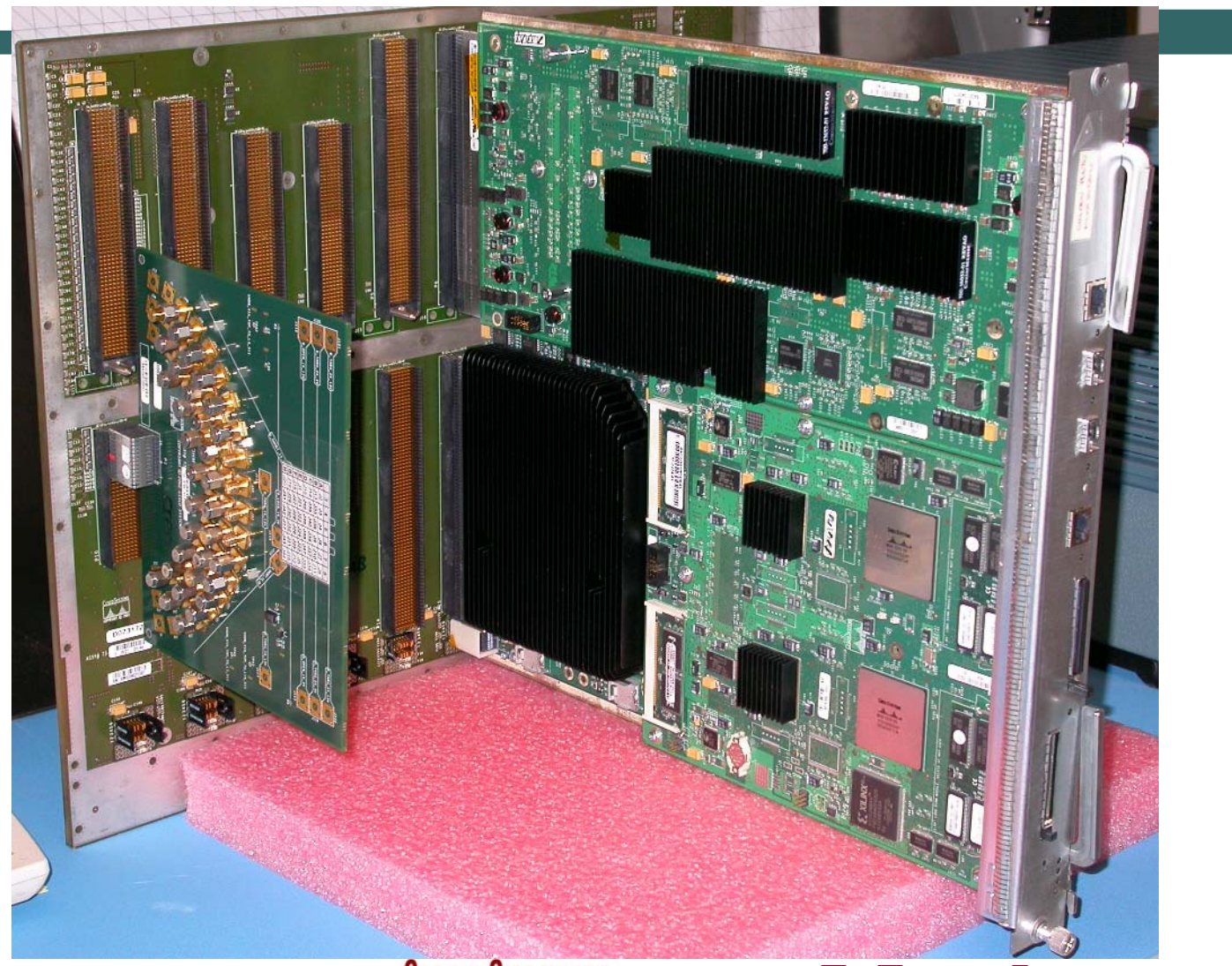

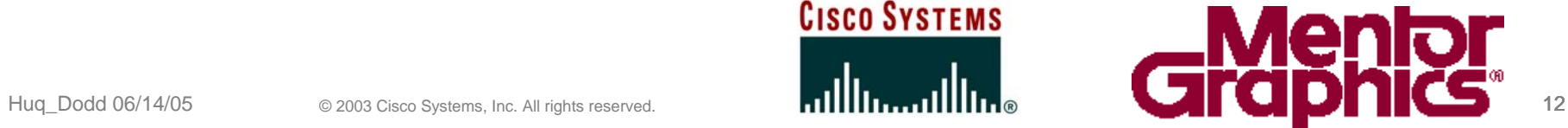

#### **Lab Instrumentation**

Cisco.com

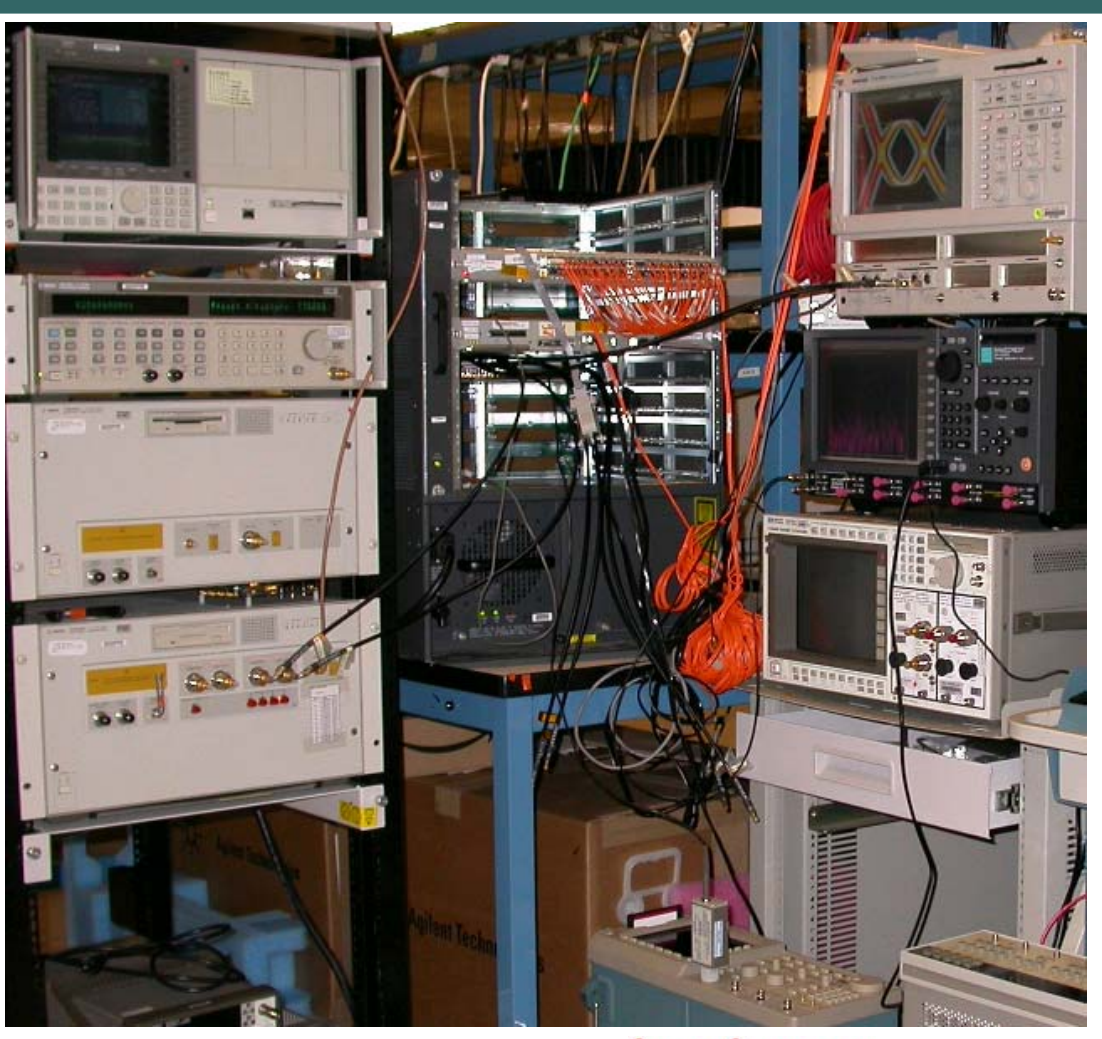

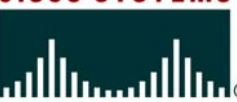

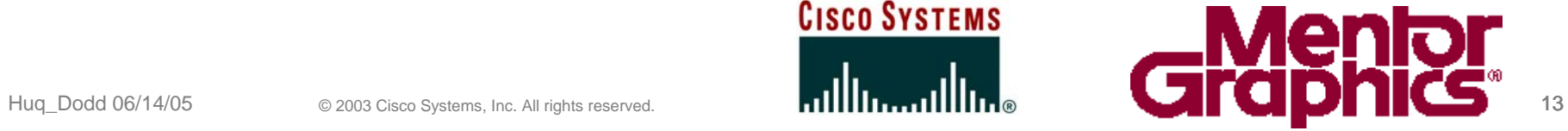

#### **Channel S-Parameters Measurements**

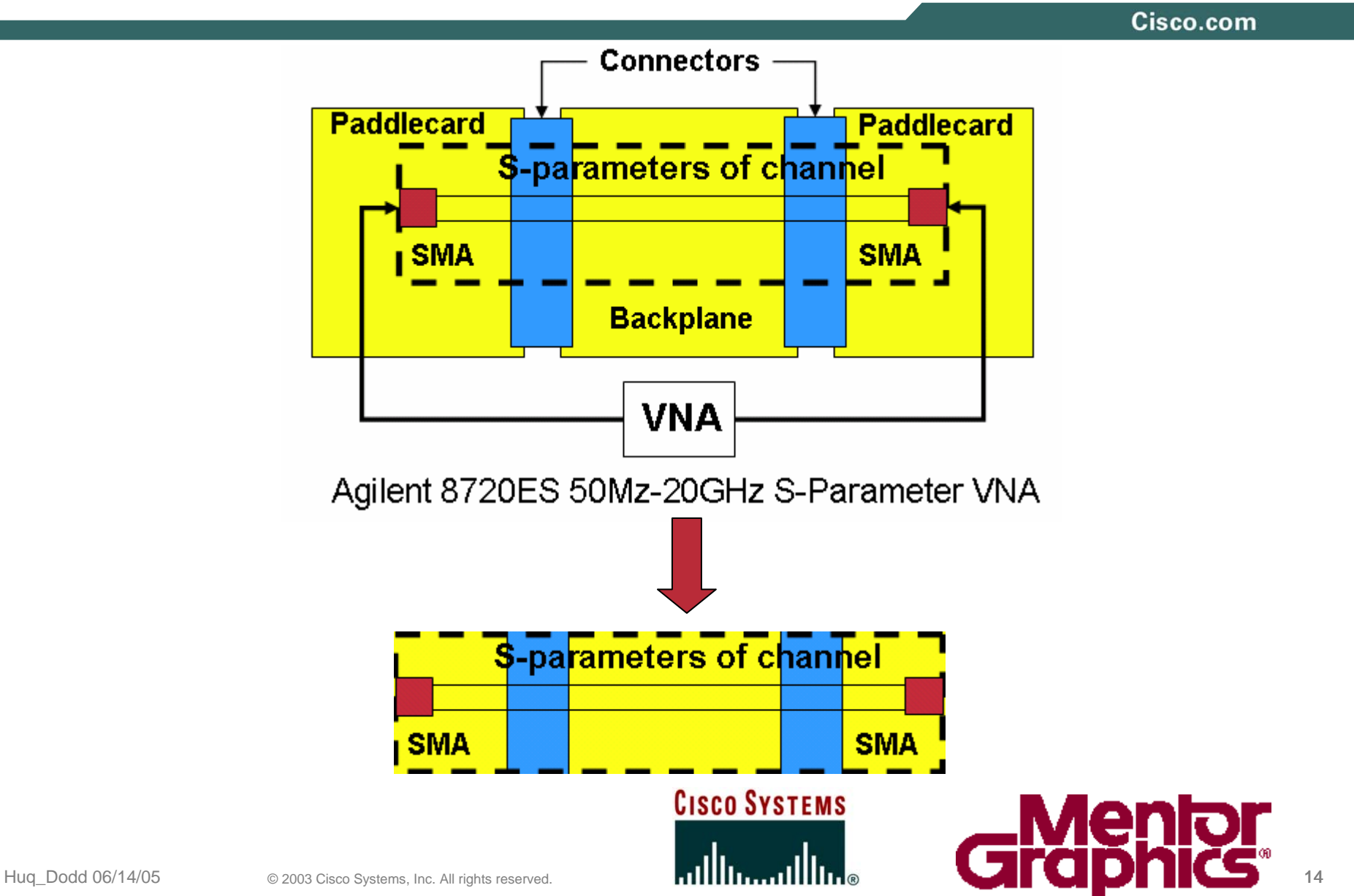

#### **Correlation between Hspice and IBIS v4.1/VHDL-AMS using ICX**

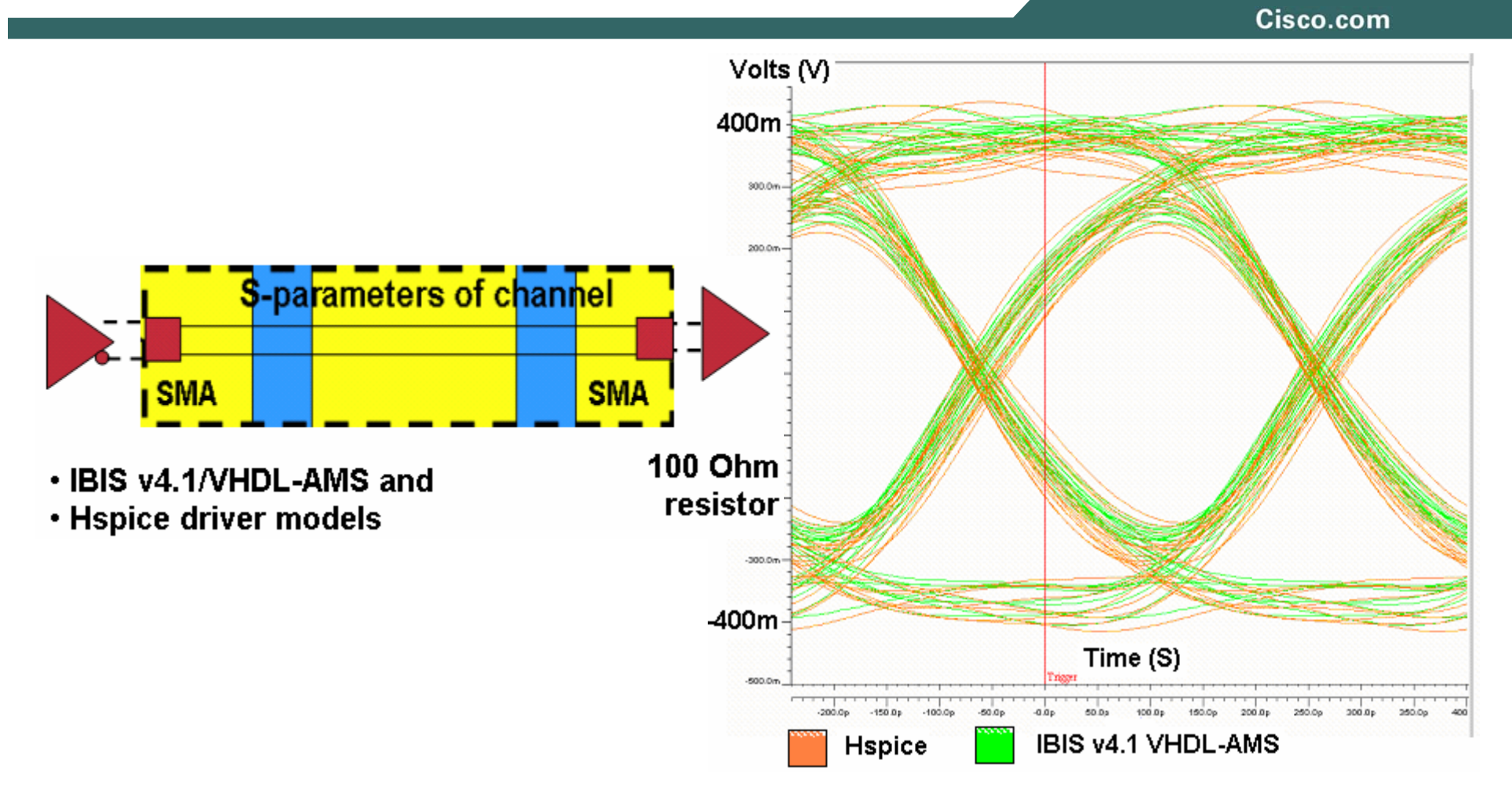

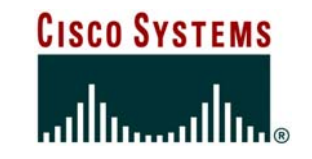

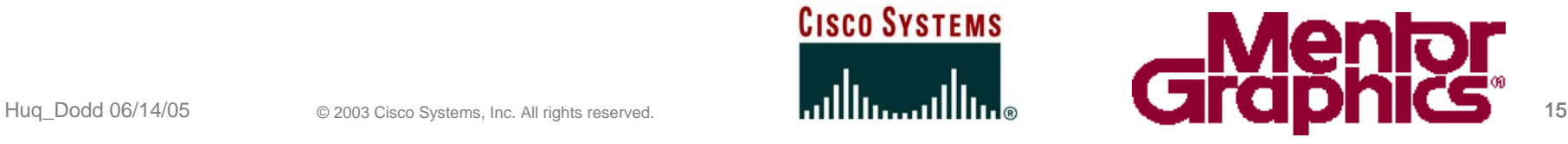

# **Eye pattern correlation with PE = 0**

Cisco.com

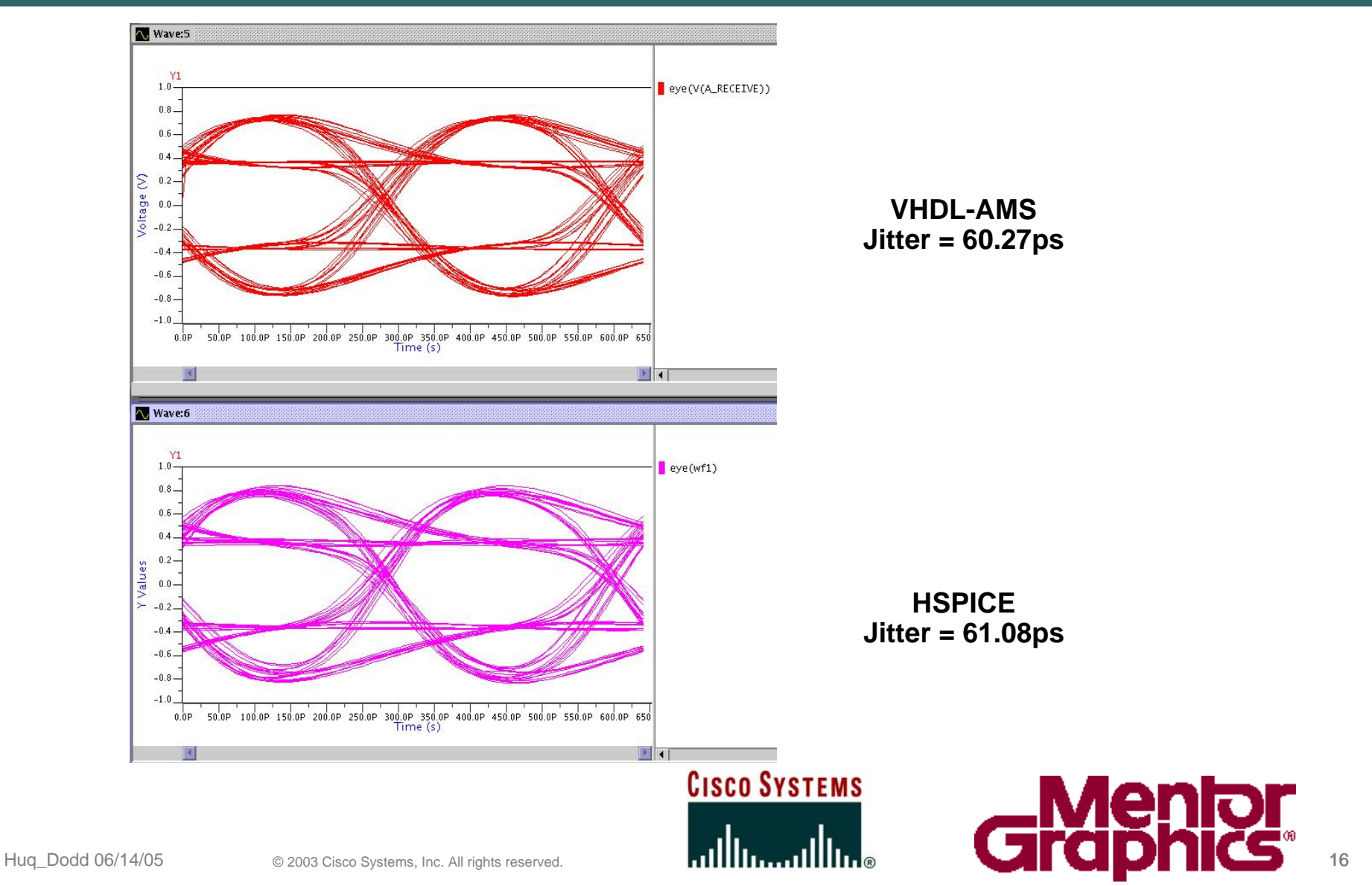

# **Eye pattern correlation with PE = 3**

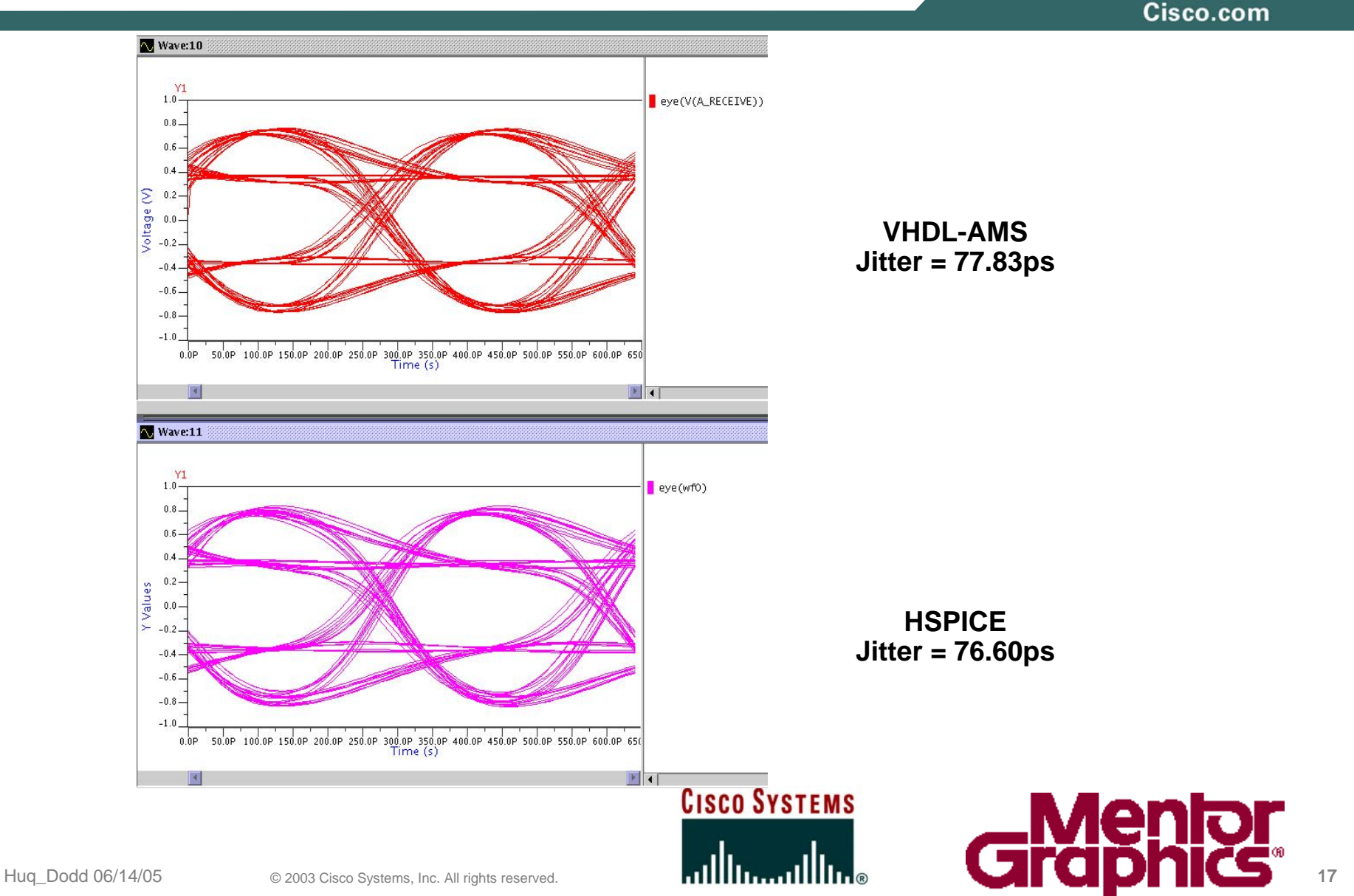

# **Eye pattern correlation with PE = 7**

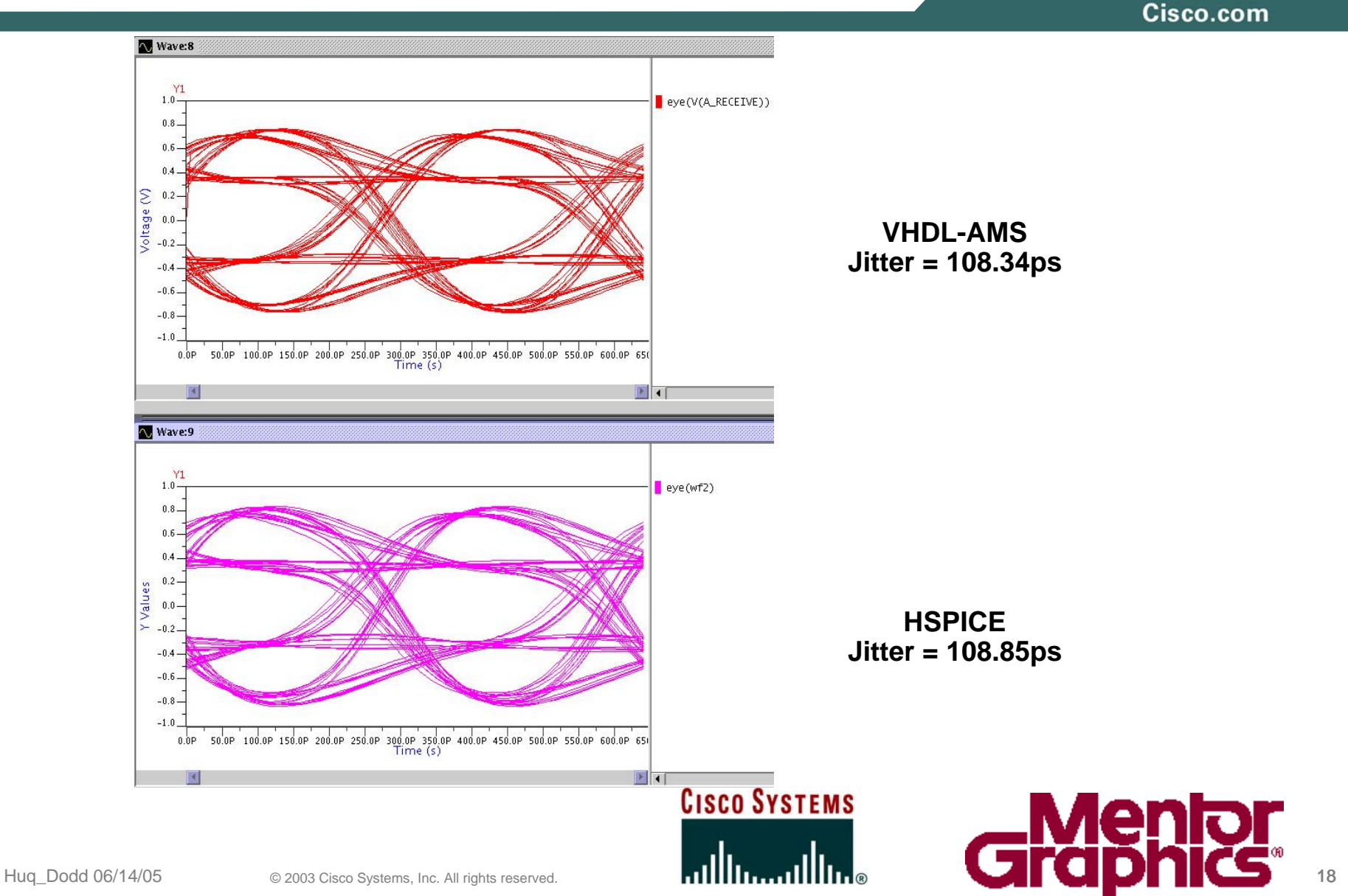

### **Multi-Board Verification with ISMB**

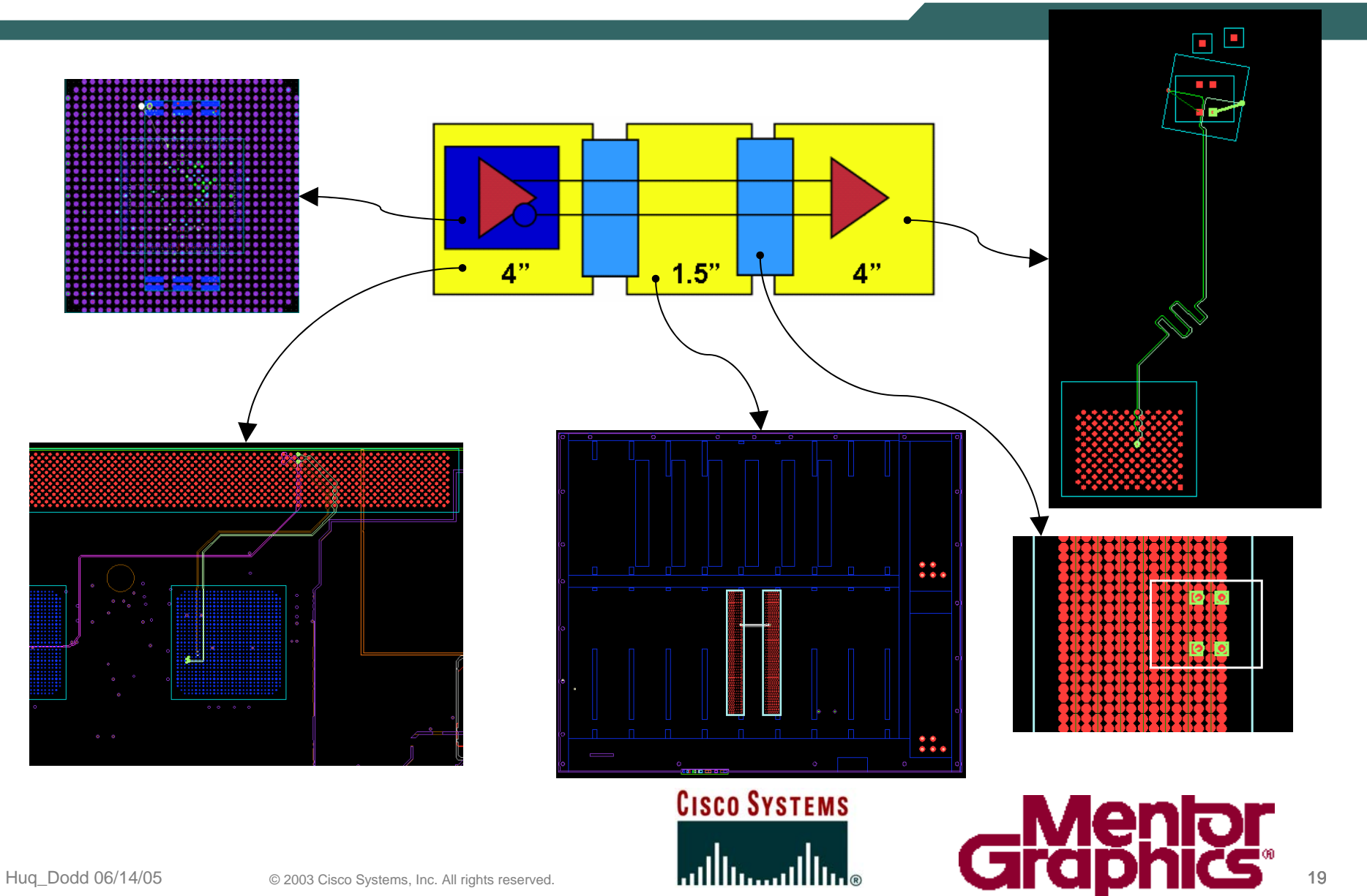

## **Correlation with PE=0**

Cisco.com

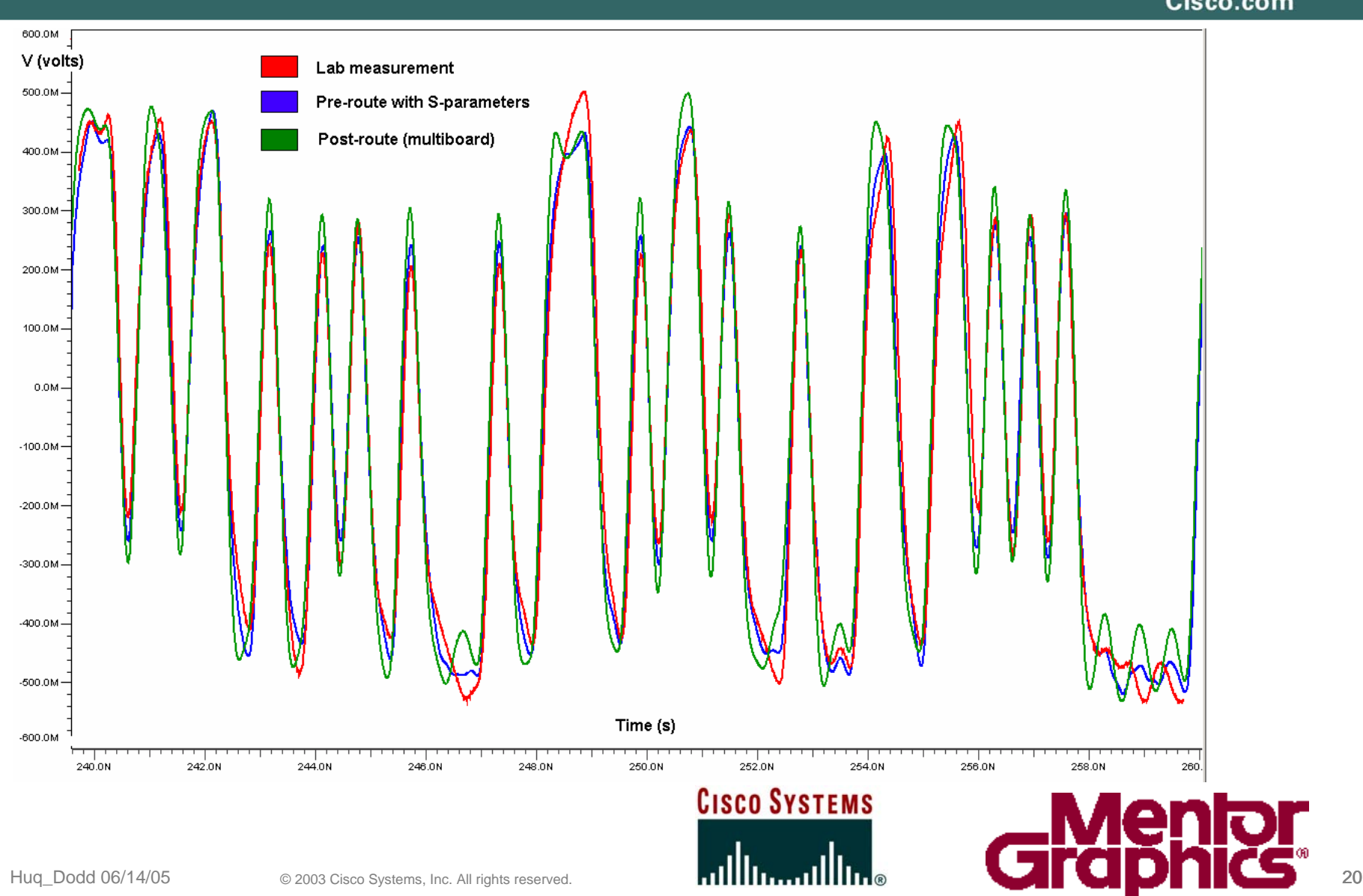

## **Correlation with PE=3**

Cisco.com M0.008 Lab measurement V (volts) Pre-route with S-parameters  $500.0M -$ Post-route (multiboard) 400.0M 300.0M 200.0M 100.0M  $0.0M -100.0M$  $-200.0M$  $-300.0M$  $-400.0M$  $-500.0M$ Time (s)  $-600.0M$ 246.0N 248.0N 250.0N 252.0N  $254.0N$ 256.0N 258.0N 260.0N 262.0N 264.0N **CISCO SYSTEMS** Huq\_Dodd 06/14/05 © 2003 Cisco Systems, Inc. All rights reserved. **21 May 19 May 19 May 19 May 19 May 19 May 19 May 19 May 19 May 19 May 19 May 19 May 19 May 19 May 19 May 19 May 19 May 19 May 19 May 19 May 19 May 19 May 1** 

# **Correlation with PE=7**

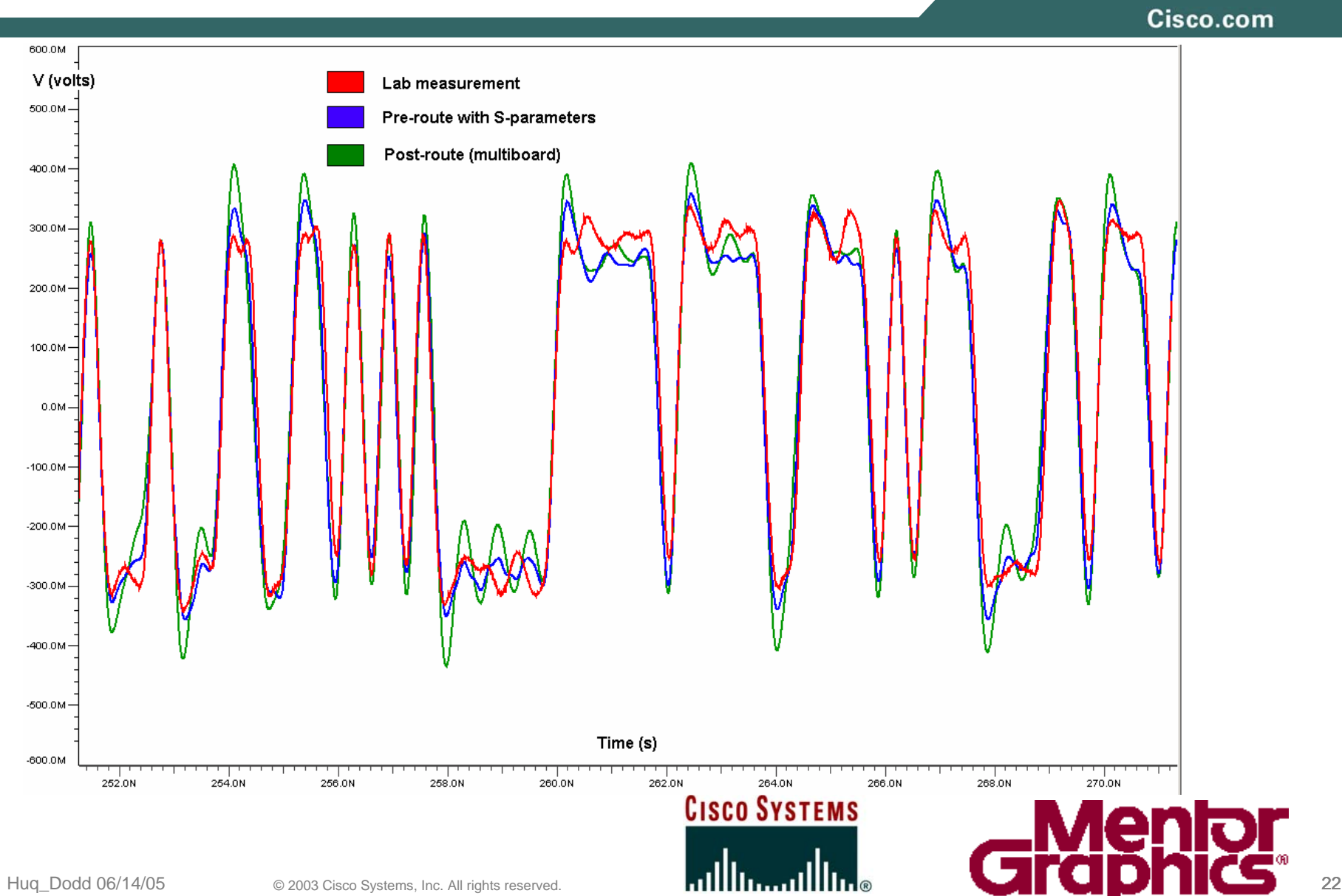

## **Performance Results**

Cisco.com

**Preroute Simulation of 300ns (960 bits)**

- **IBIS v4.1/VHDL-AMS Driver & 100 ohm termination resistor simulated for 23 seconds (average of 4 simulation runs)**
- **Hspice Driver & 100 ohm termination resistor simulated for 54.08 minutes (average of 4 simulation runs)**
- 141x performance improvement of IBIS v4.1/VHDL-AMS versus Hspice **although no formal benchmarking was done.**
- **Increasing the number of Spice elements (connector, receiver model, etc.) slows down performance. Much higher performance improvements were obtained**

**Platform: IBM Thinkpad with Pentium 4 @ 2 GHz – 1 GB RAM Win XP, ICX Ver 3.4.01 Hspice Ver W-2004.09:**

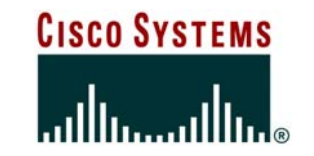

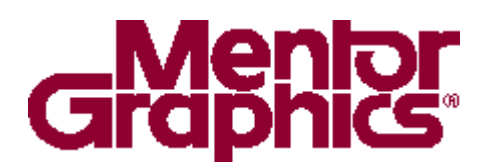

## **Conclusions**

Cisco.com

- • **Good correlations between lab measurements and post-layout simulations**
- **Post layout multi-gigabit simulation is possible using IBIS v4.1/VHDL-AMS and ICX**
- **Easy conversion to ICX format, ICX is easy to use**
- **Fast simulations**
- **Opens the door for automation**
- **More work is needed on the methodology**

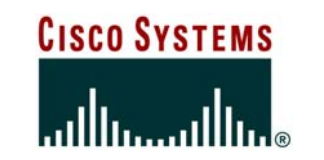

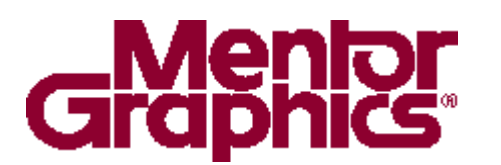

# **What's Next**

Cisco.com

• **There are many complex features that need to be modeled:**

**DFE (Decision Feedback Eq)**

**FFE (Forward Feedback Eq) – Multi-tap**

**CDR (Clock Data Recovery)**

**Higher Data rate and correlations**

**Target BER testing**

**Compliancy to specifications**

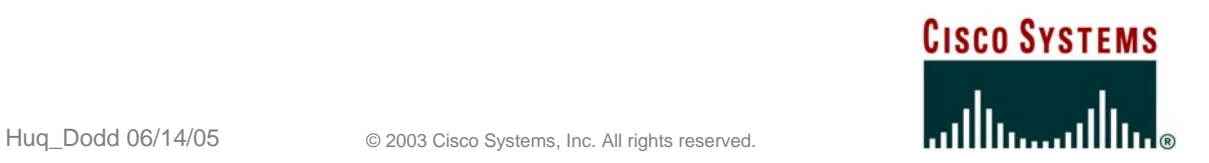

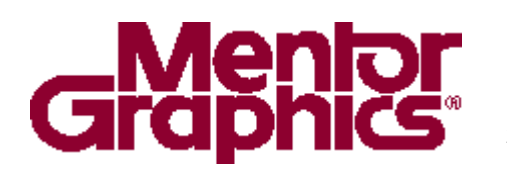

Cisco.com

# **Part – II Ian Dodd**

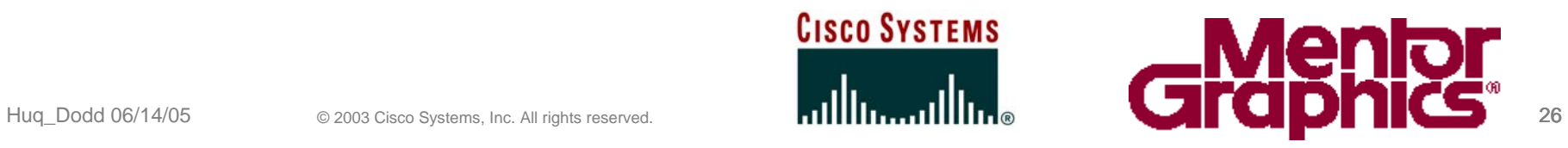

# **Methodology Walkthrough**

Cisco.com

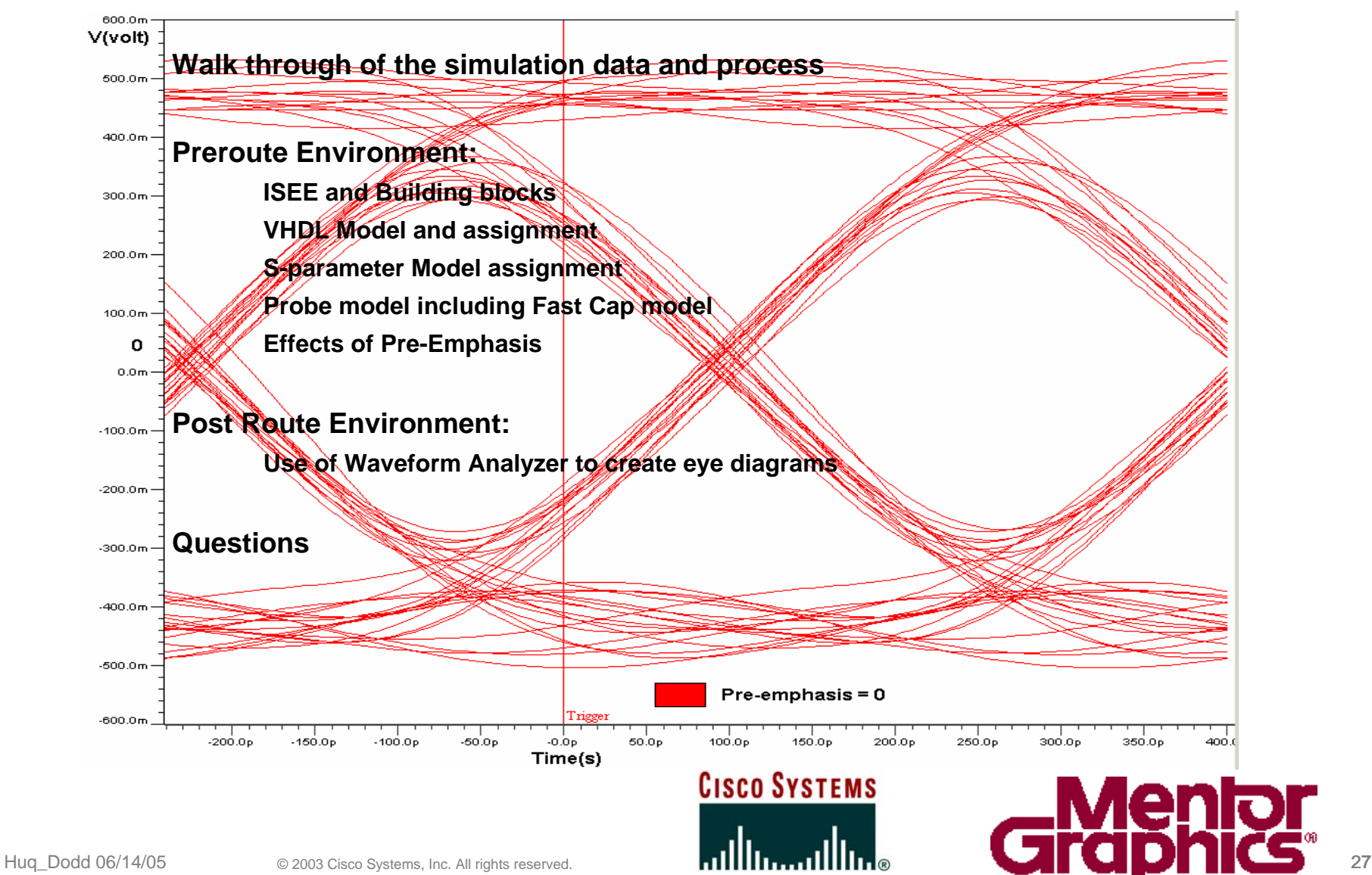

#### **Pre-Route Analysis Using IS Electrical Editor**

Cisco.com

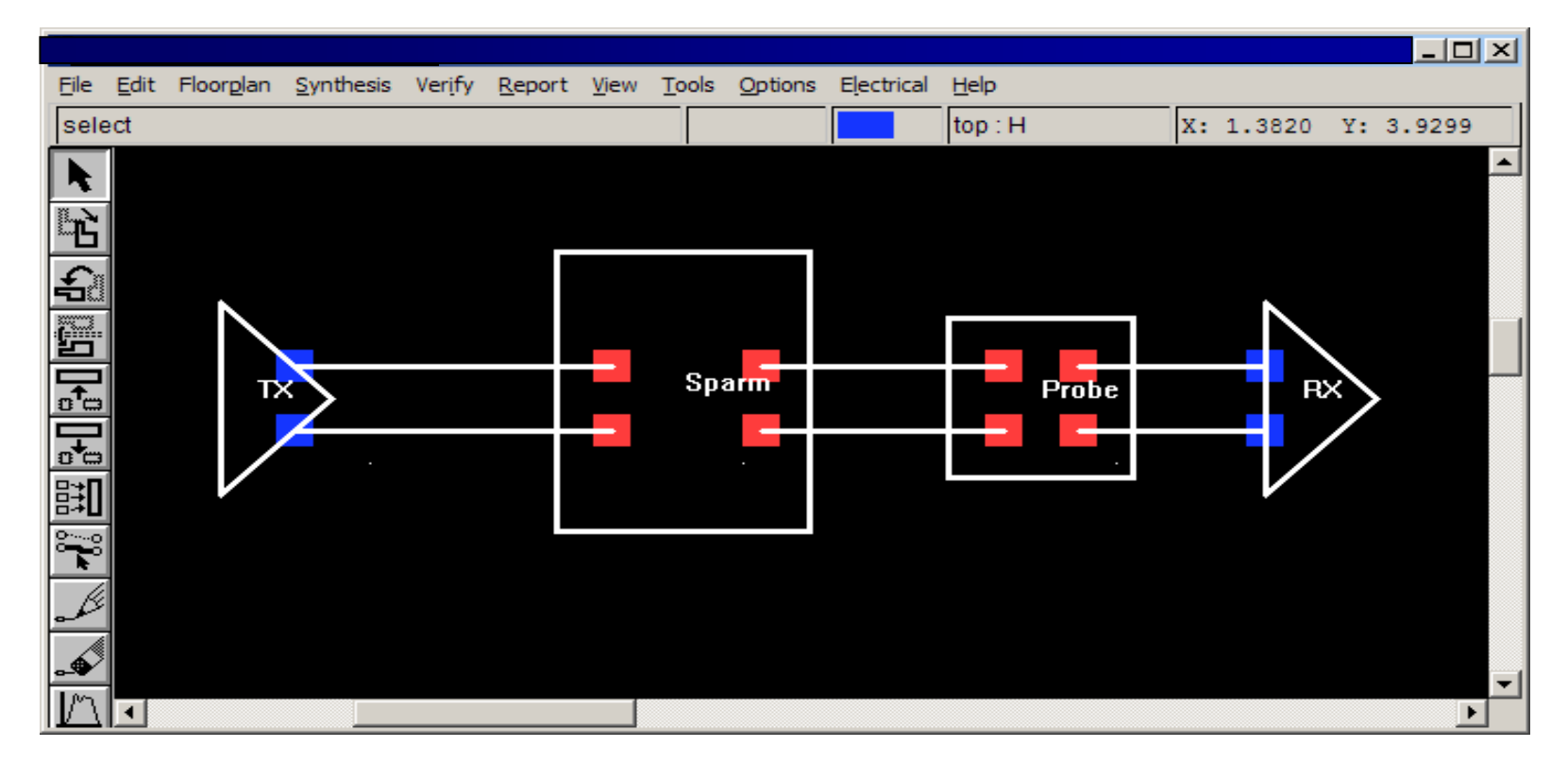

**VHDL-AMS ModelDerived from Encrypted Hspice**

**S-Parameter Channel ModelDerived from Lab Measurements** **VHDL-AMS Model**

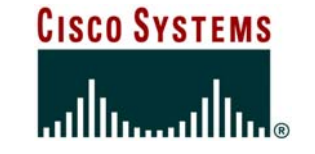

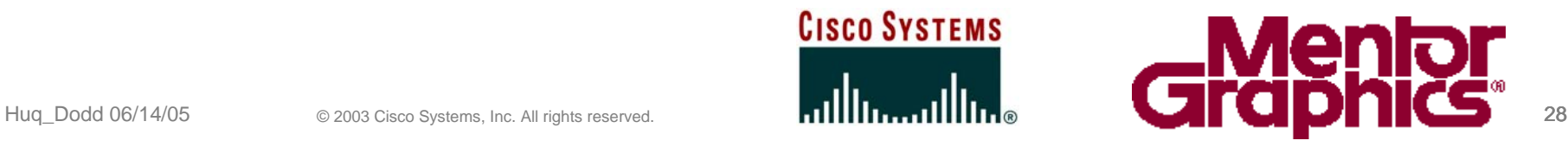

### **IBIS v4.1 Calling a VHDL-AMS Model**

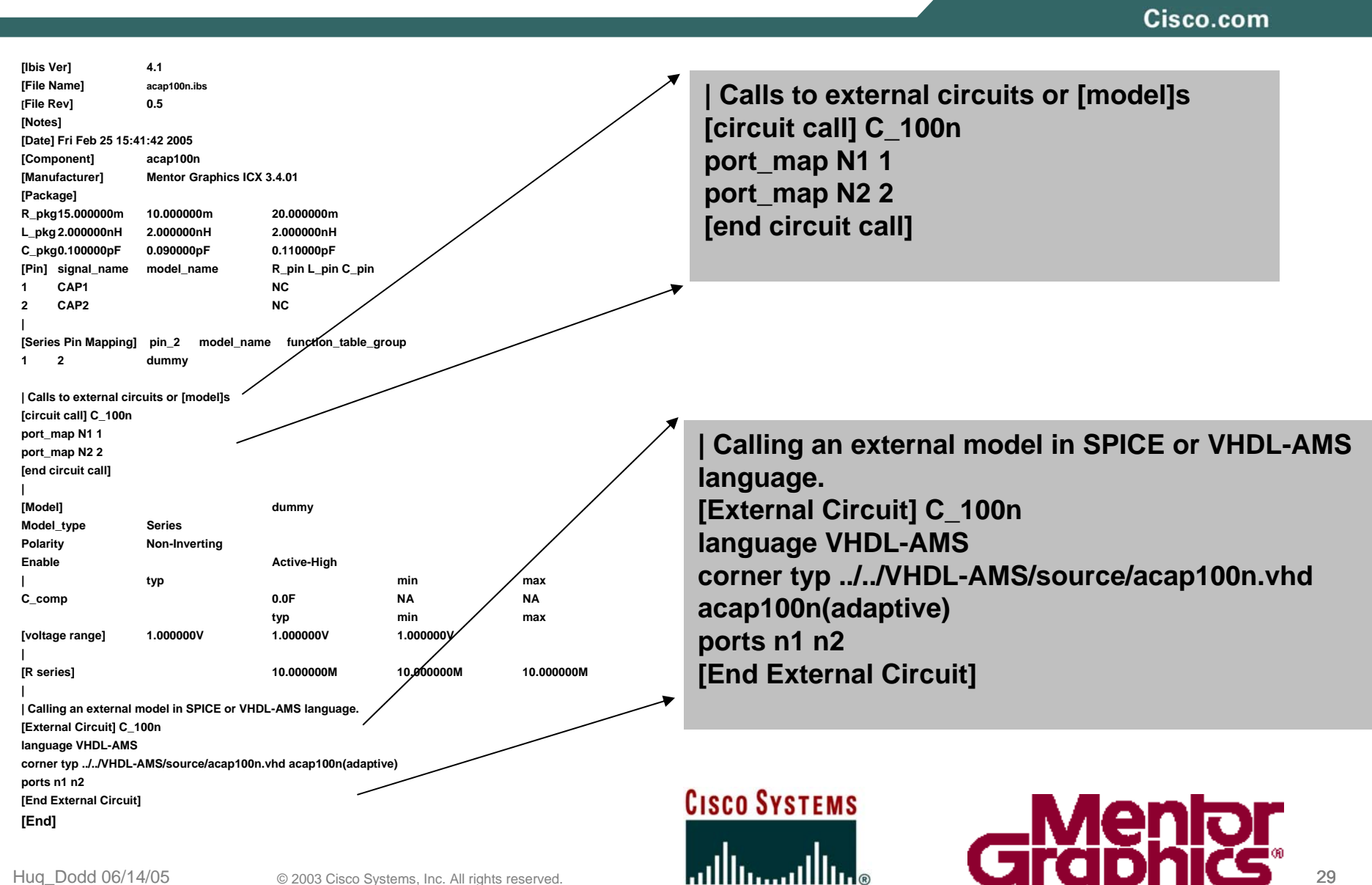

# **What Are "S-parameters"**

Cisco.com

- • **A set of parameters describing the scattering and reflection of traveling waves when a network is inserted into a transmission line.**
- $\bullet$  **For a two port network, (assume use of matched loads)**
	- **S11 is the reflection coefficient of the input**
	- **S22 is the reflection coefficient of the output**
	- **S21 is the forward transmission gain**
	- **S12 is the reverse transmission gain (from output to input).**

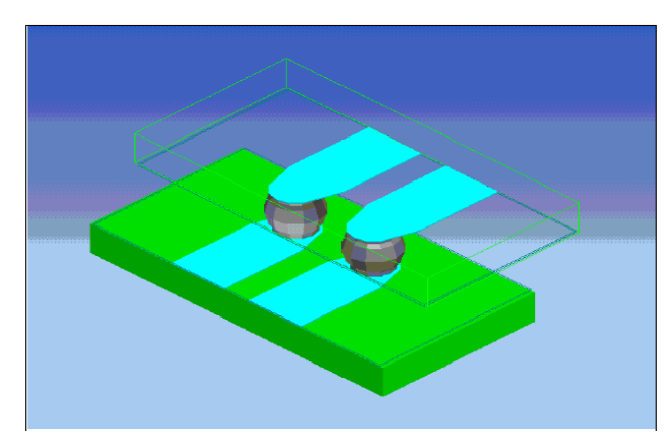

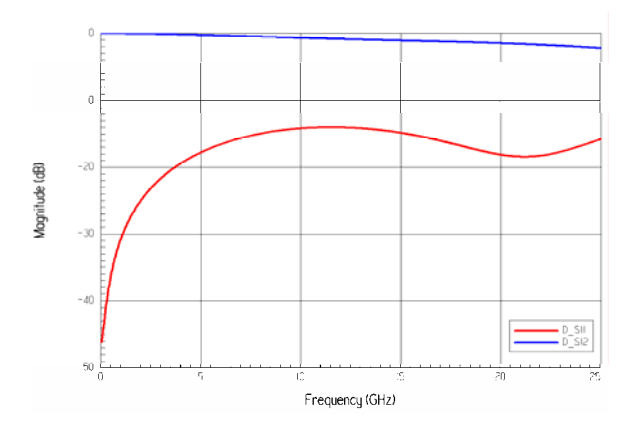

**Differential HFSS model and the frequency response from Ansoft Workshop**

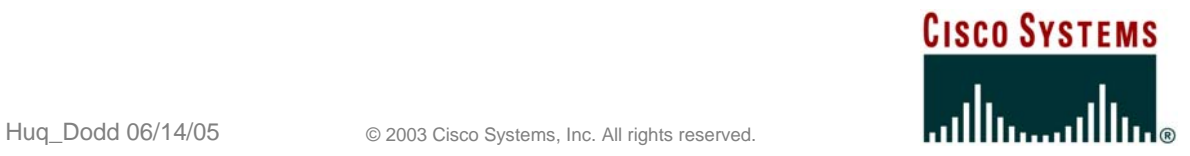

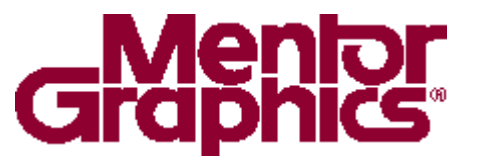

### **Example S-Parameter File**

Cisco.com

#### **! Usage in a simulation setup**

**! touchstone file** 

**! ---------------------------**

**# hz S ma R 50** 

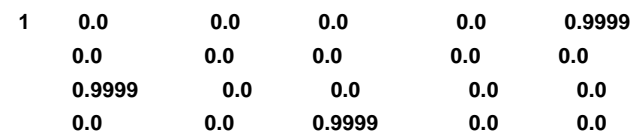

**100000000 0.0154476809 82.2545777 0.0131366321 88.624048 0.999845152 0.0129659314 77.7358032 0.0155877494 85.9614378 0.00452329414 0.999554273 -3.45502166 0.00449924533 -99.1371049 0.0154588225 0.00458916699 -84.9518806 0.999326297 -3.75124983 0.0129114688** 

- **134673370 0.020763747 81.8242185 0.0176610608 86.1400779 0.999667003 0.0173633274 78.3262784 0.0209745823 84.0292102 0.00608486166 0.999384822 -4.6524466 0.00605104768 -100.477963 0.0207717652 0.00612909172 -90.0717476 0.999177303 -5.05157111 0.0173764593**
- **169346740 0.0260669868 80.9953092 0.0221724583 84.0108839 0.999439636 0.0217576711 78.0718736 0.0263467906 82.1895232 0.00764496637 0.999176617 -5.84934459 0.00759958984 -102.13755 0.0260720781 0.00768046846 -94.0003469 0.998979744 -6.35152733 0.0218307243**
- **204020110 0.0313528888 79.9682583 0.0266660477 82.0586593 0.999161512 0.0261400592 77.3946994 0.0317011432 80.3954462 0.00920216095 0.998914082 -7.04566468 0.00914371473 -103.953986 0.0313551214 0.00923759438 -97.3229465 0.99873206 -7.65111334 0.0262718076**

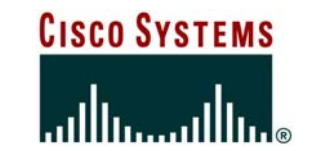

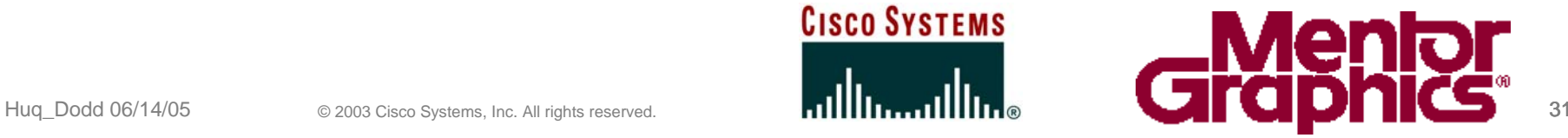

# **IBIS Calling an S-Parameter Model**

#### Cisco.com

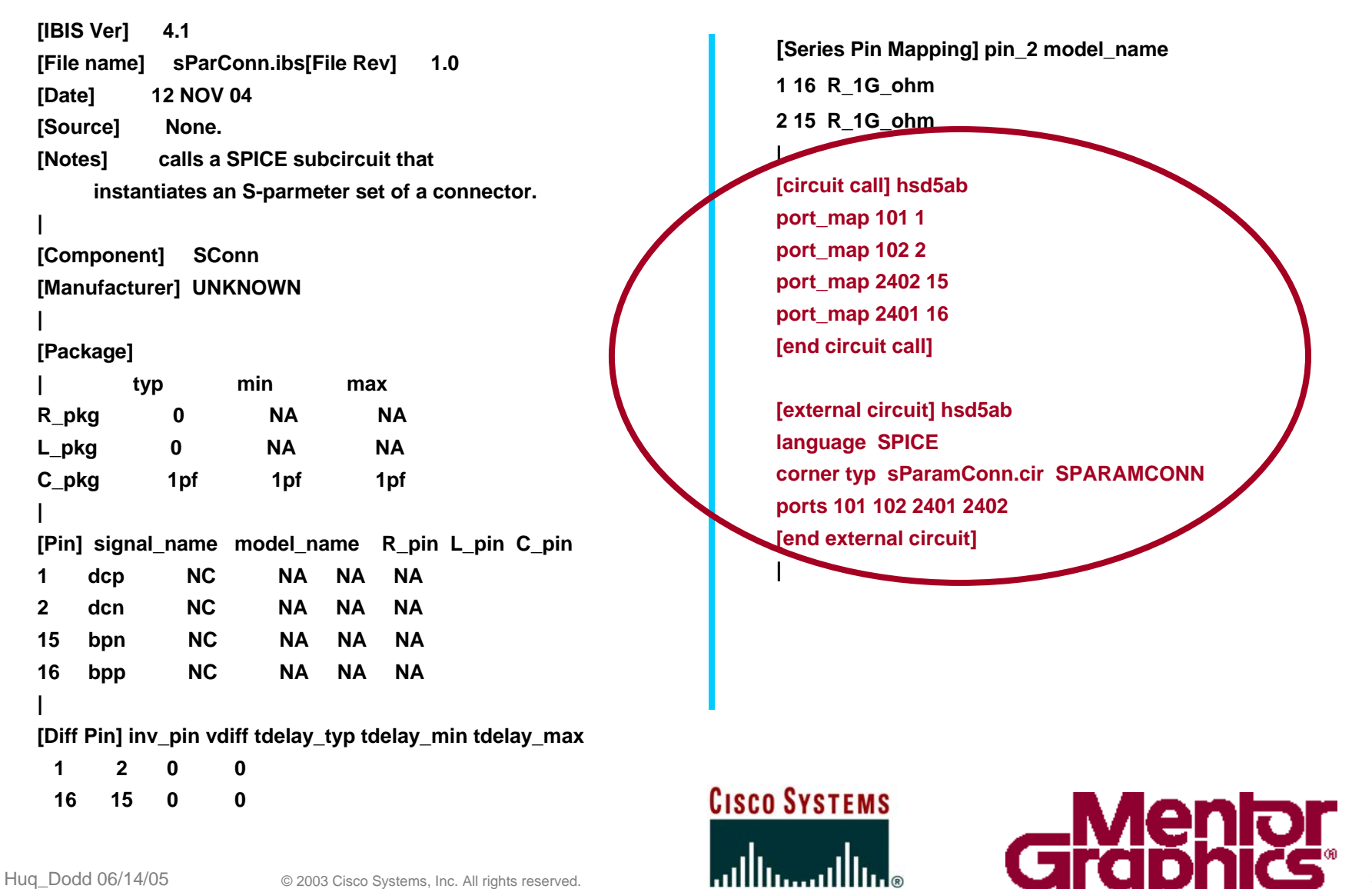

# **Spice and VHDL-AMS Probe Model**

Cisco.com

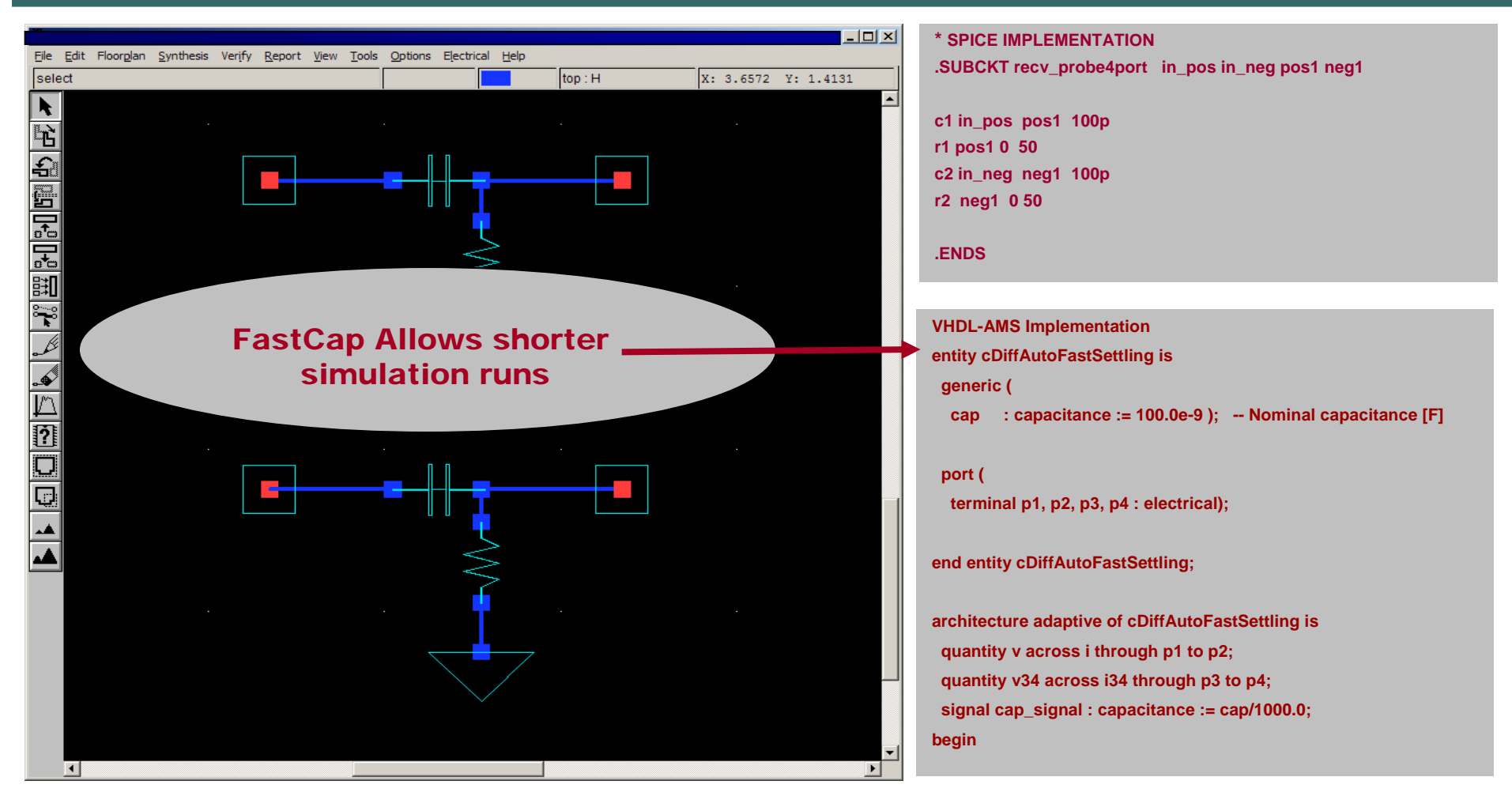

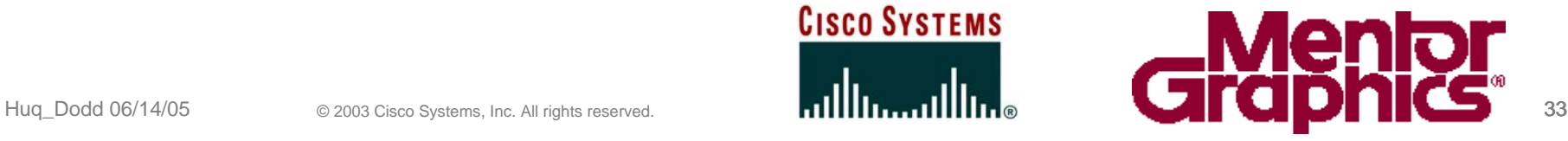

#### **Pre-Route Waveform De-Emphasis = 0**

Cisco.com

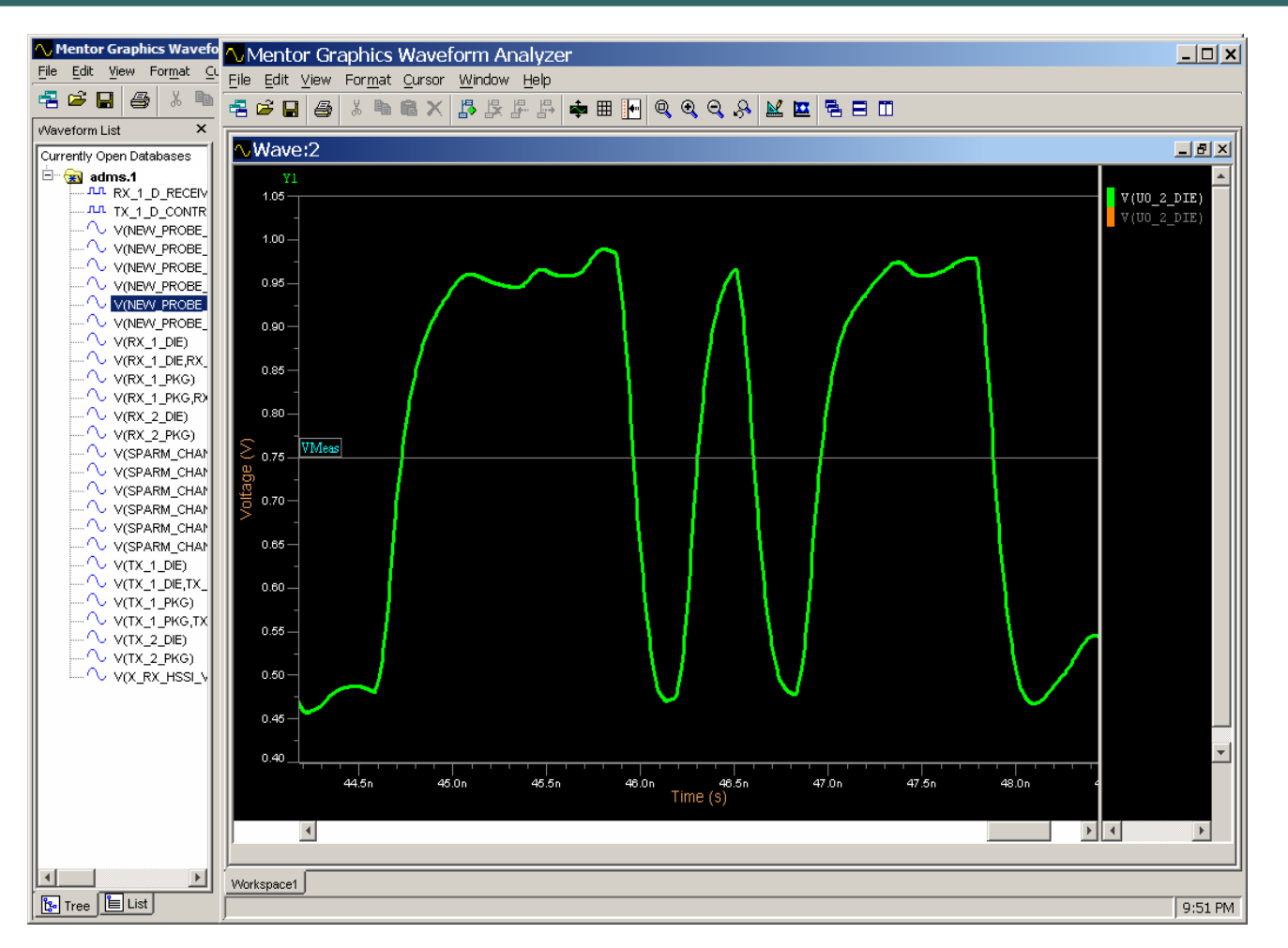

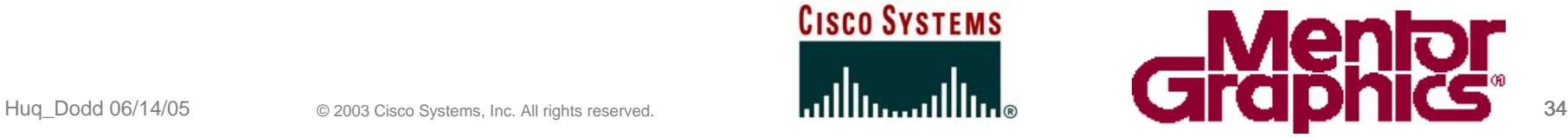

# **Passing Parameters to VHDL-AMS**

Cisco.com

- **\* Global parameter file from ICX**
- **\* These parameters set the amplitude**
- **\* and Pre-Emphasis levels**

#### **.TEMP 55**

- **\* UI 320**
- **.PARAM UI=320.0p**
- **\* amp**
- **.PARAM amp=15**
- **\* pre-emphasis**
- **\*.PARAM pemph=3**
- **.PARAM pemph=7**
- **\*.PARAM pemph=0**

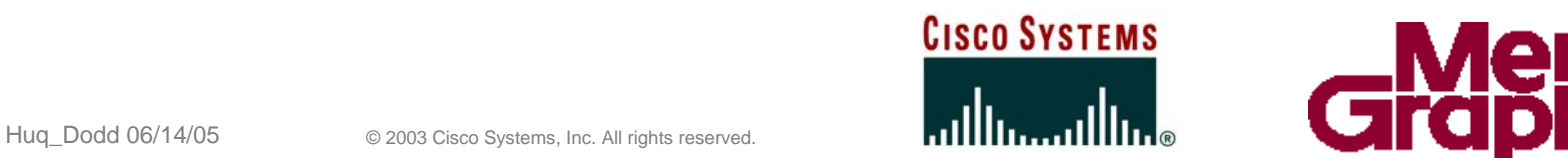

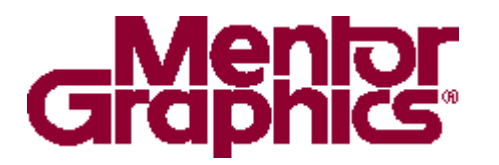

## **De-Emphasis = 7 at Driver**

Cisco.com

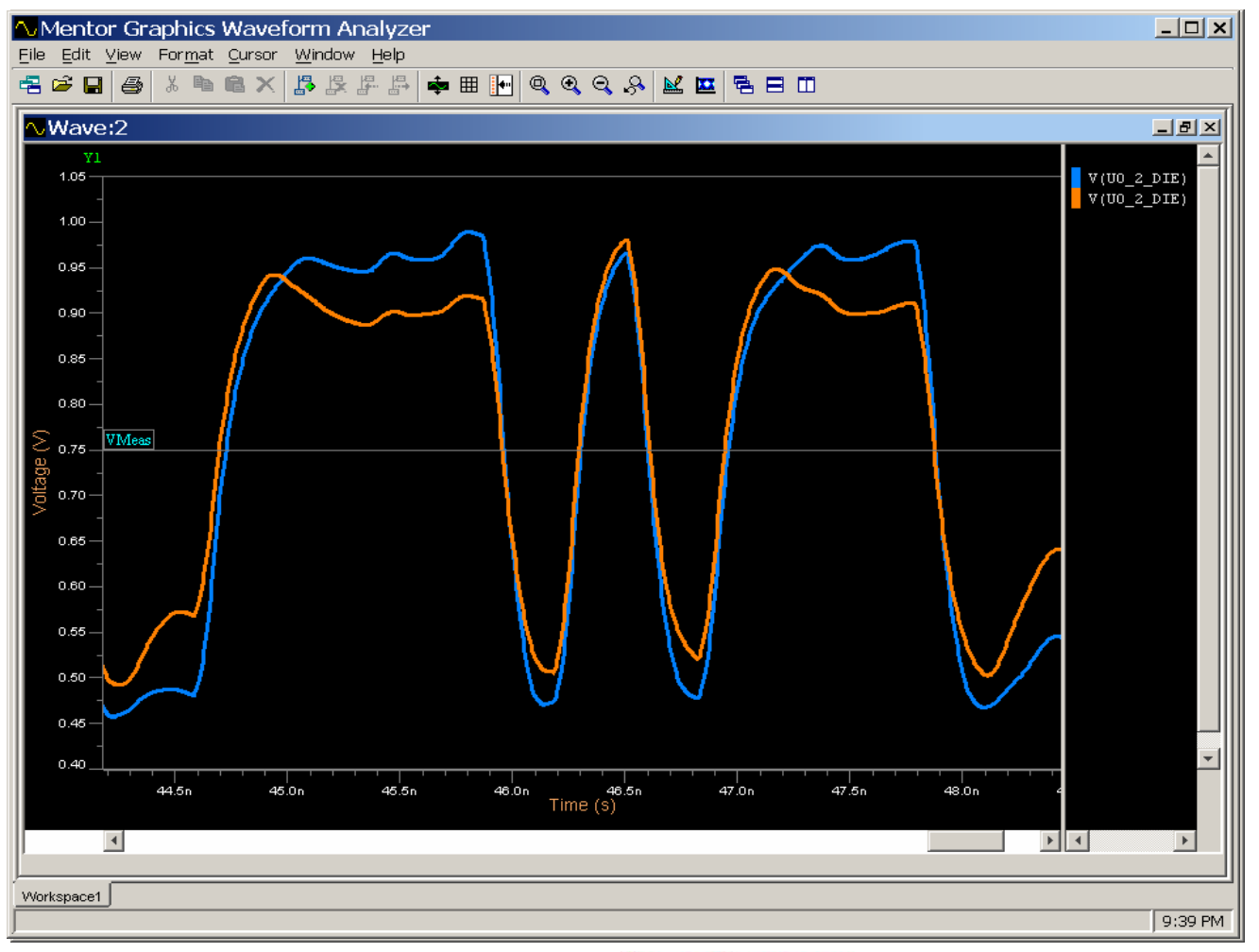

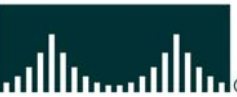

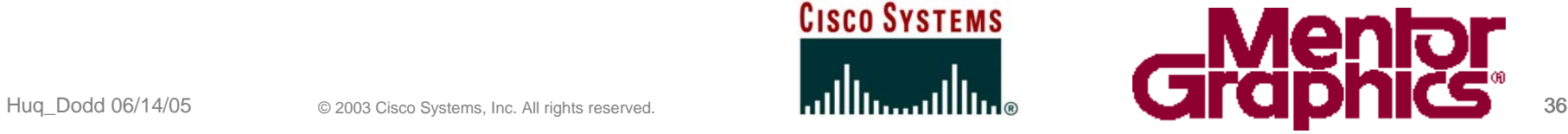

# **Post Route Eye Diagrams**

Cisco.com

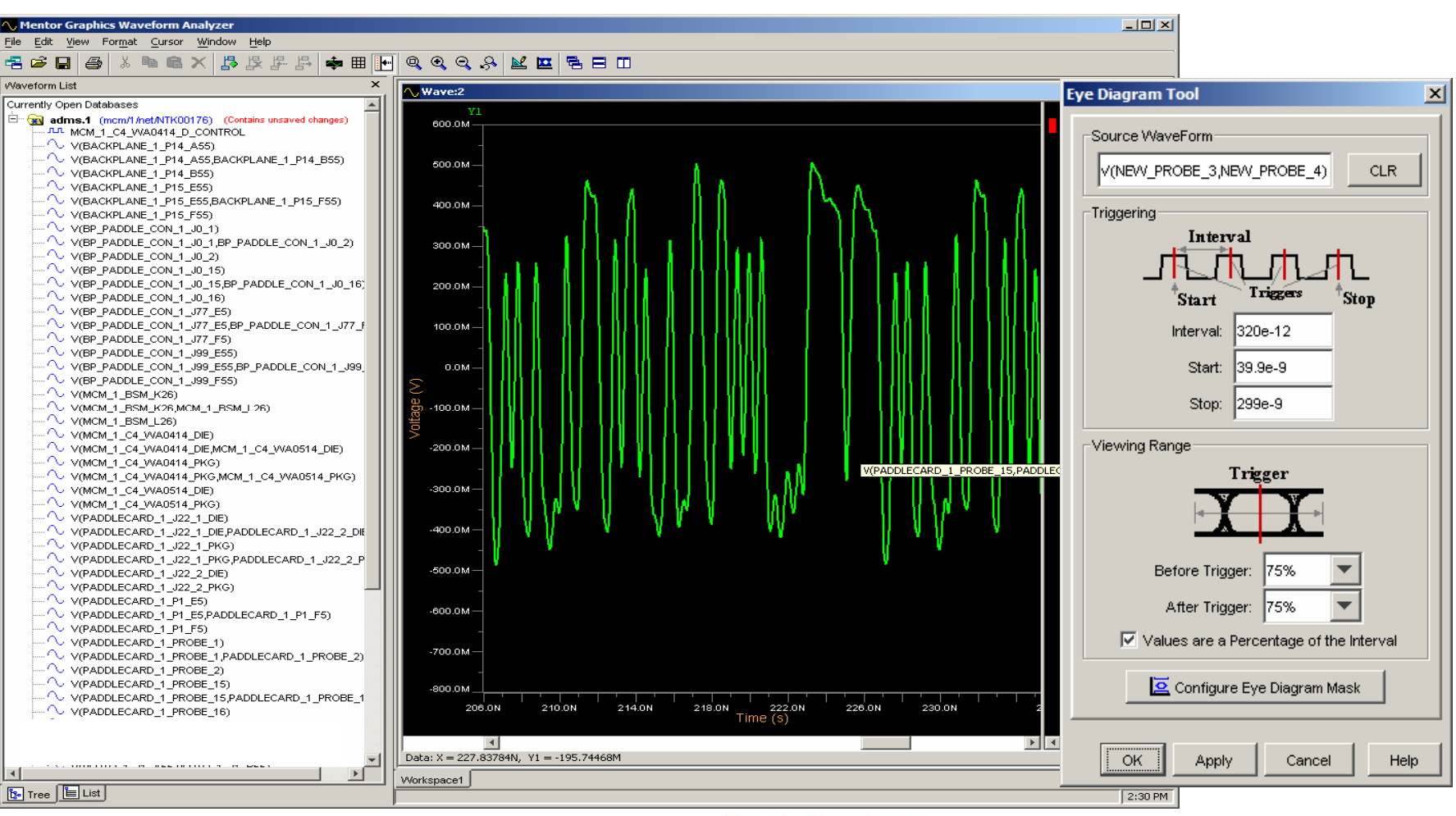

# **CISCO SYSTEMS**

Huq\_Dodd 06/14/05 © 2003 Cisco Systems, Inc. All rights reserved. **37 March 11 March 11 March 11 March 12 March 12 March 12 March 12 March 12 March 12 March 12 March 12 March 12 March 12 March 12 March 12 March 12 March 12** 

#### **Post-Route Eye Diagram De-Emphasis = 7**

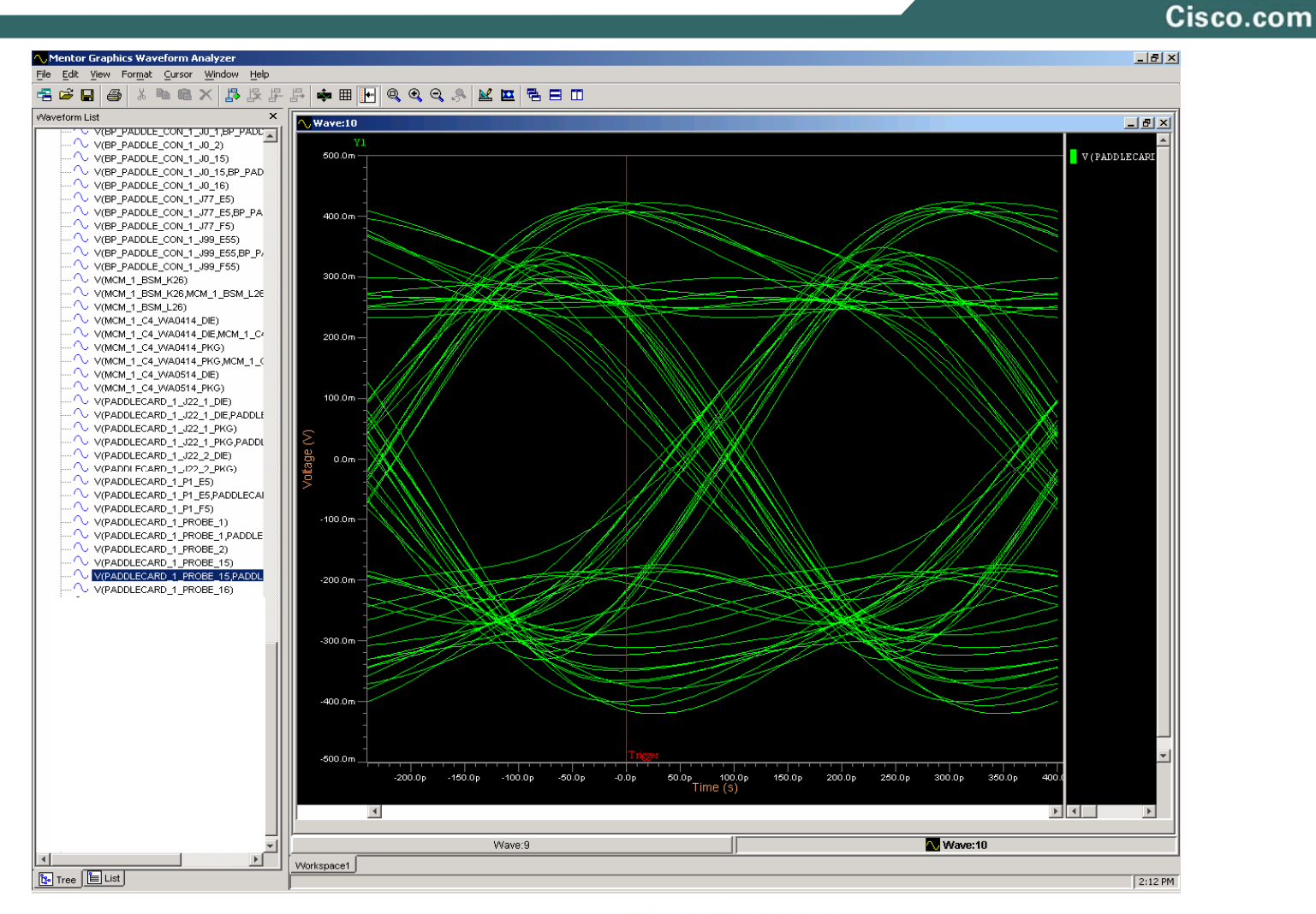

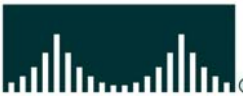

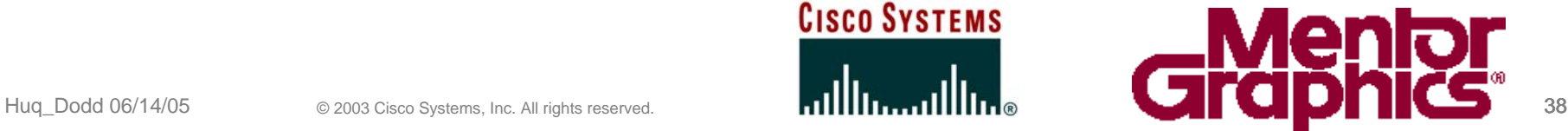

#### **Post-Route Eye Diagram De-Emphasis = 0**

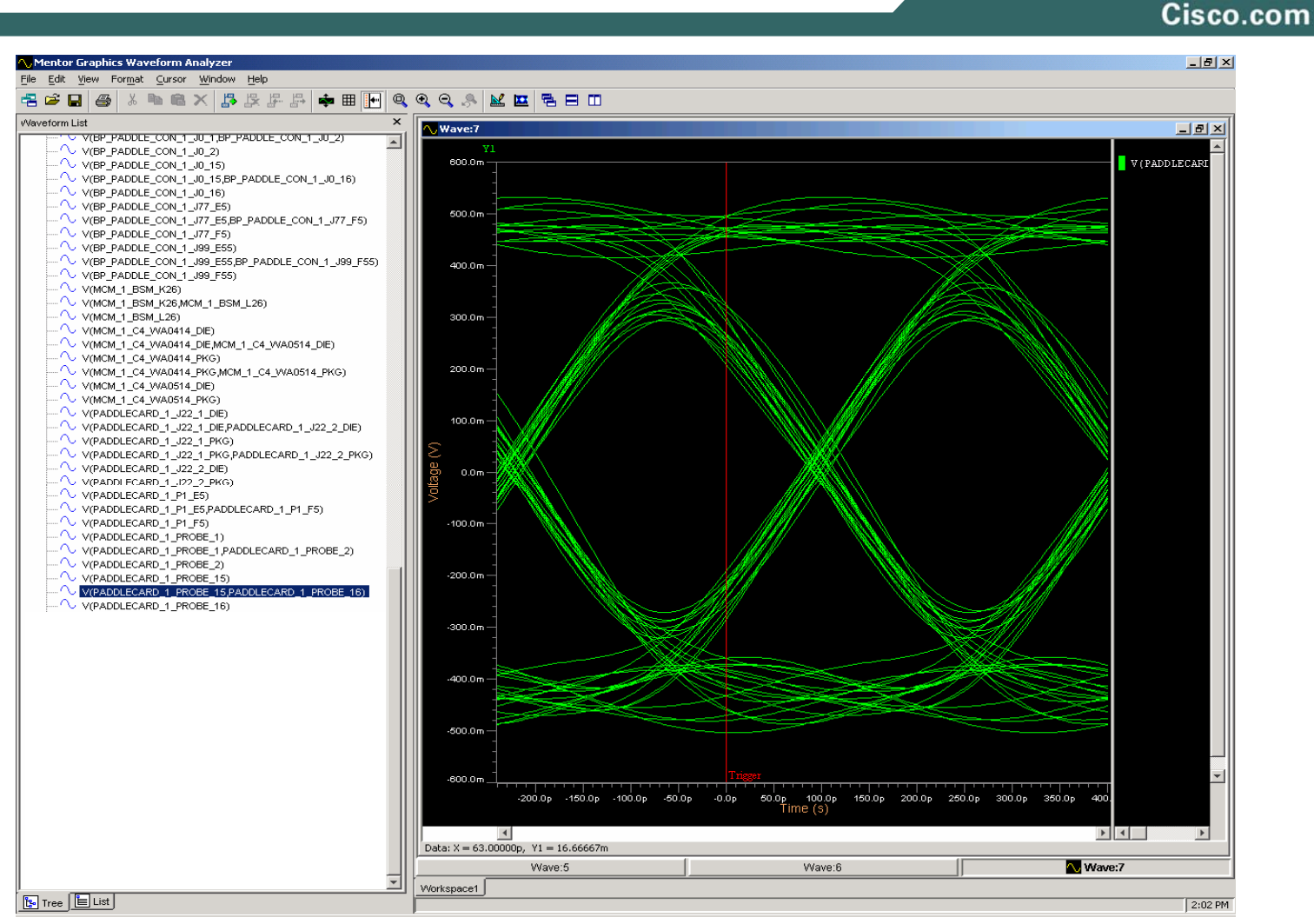

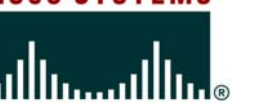

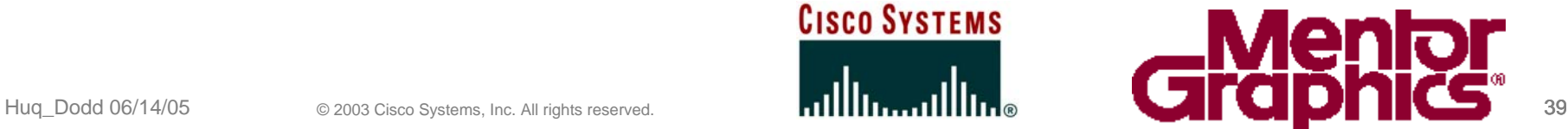

# **Results of Equalization**

Cisco.com

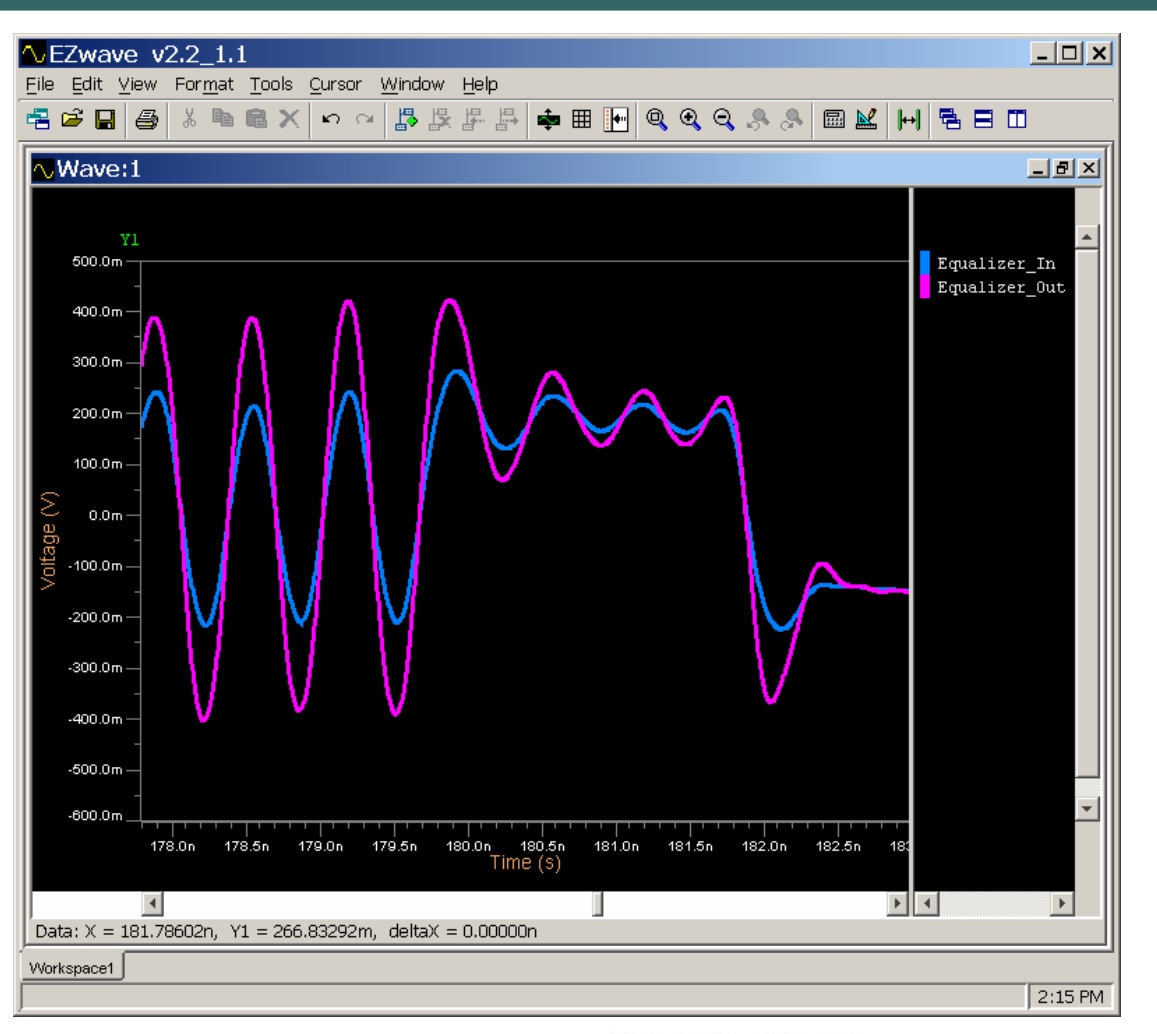

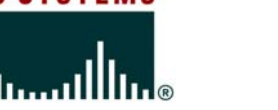

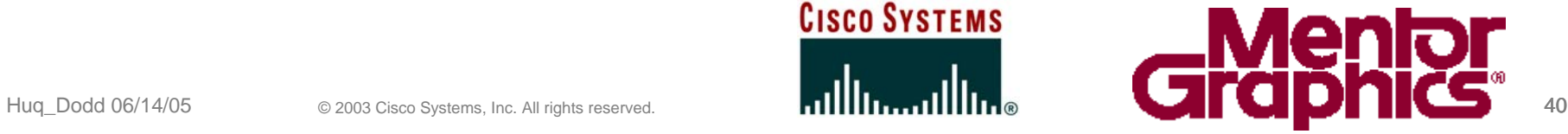

### **Converting Hspice model into VHDL-AMS**

Cisco.com

**Ashenden et al, The System Designers Guide to VHDL-AMS. This comes with examples for use in educational (free download) version of Mentor's SystemVision.**

**Fitzpatrick and Miller, Analog Behavioral Modeling with the Verilog-A Language, comes with CD containing examples and software.**

**Information sources include the VHDL and Verilog AMS web sites (http://www.eda.org/), as well as the EDA tool vendor sites (Mentor, Cadence, etc.)."**

**Dr. Lynne Green, "Looking for information on AMS Modeling" SI-List email, 2/23/2005**

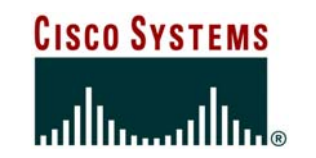

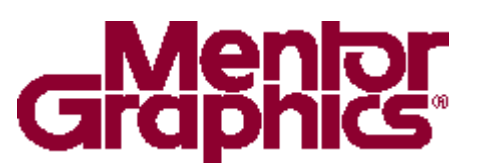

# **References**

Cisco.com

- **IBIS website: http://www.eigroup.org/IBIS/Default.htm**
- •**IBISv4.1 spec: http://eda.org/pub/ibis/ver4.1/**
- **VHDL-AMS website: http://www.eda.org/vhdl-ams**
- •**Mentor website: http://www.mentor.com**
- **"Utilizing TDR and VNA Data to Develop 4 Utilizing TDR and VNA Data to Develop 4-Port Frequenc Port Frequen y Dependent Models" Jim Mayrand, Mike Resso, Dima Smolyansky, DesignCon 2004**

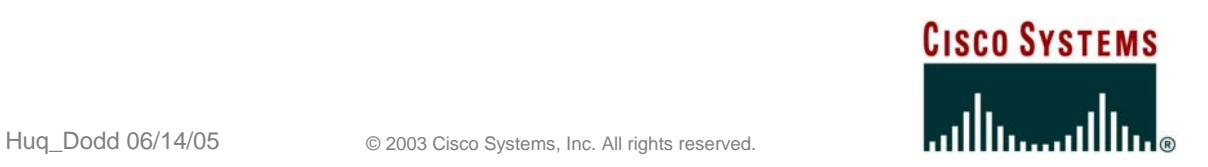

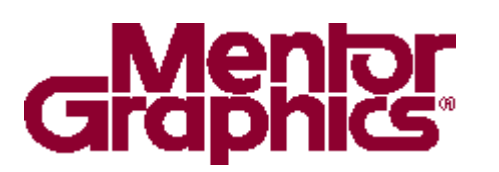

Cisco.com

# **Question and Answer**

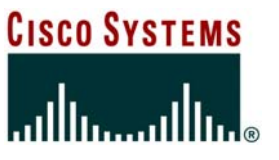

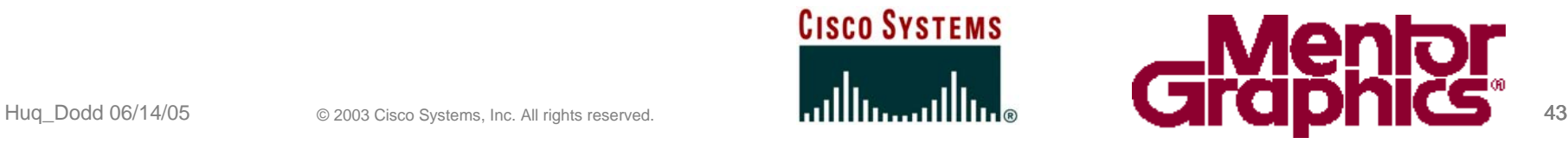

Cisco.com

# **Backup Slides**

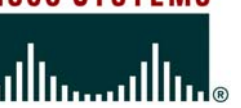

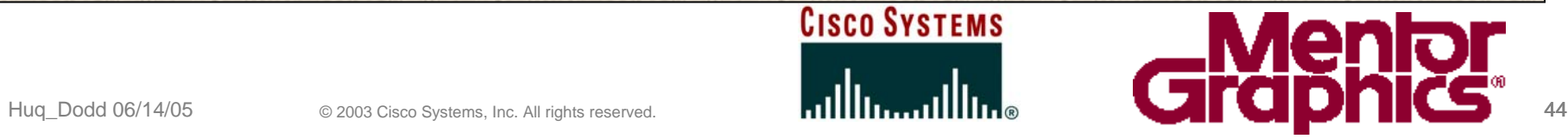

#### **Multi-Board Verification with ISMB**

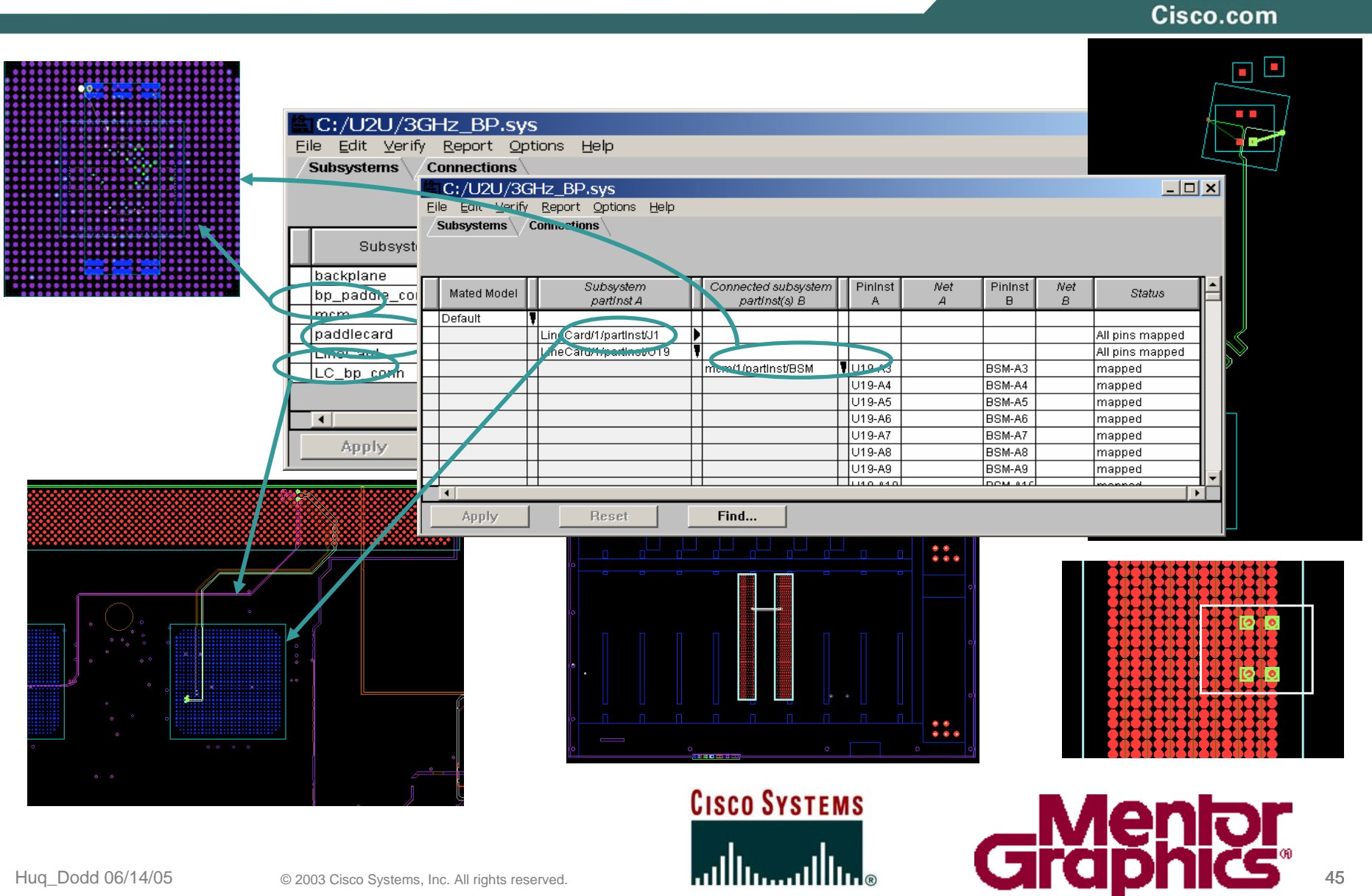

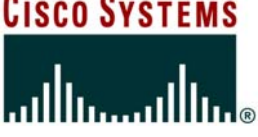

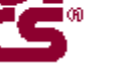

# **Typical ISMB Connector Model**

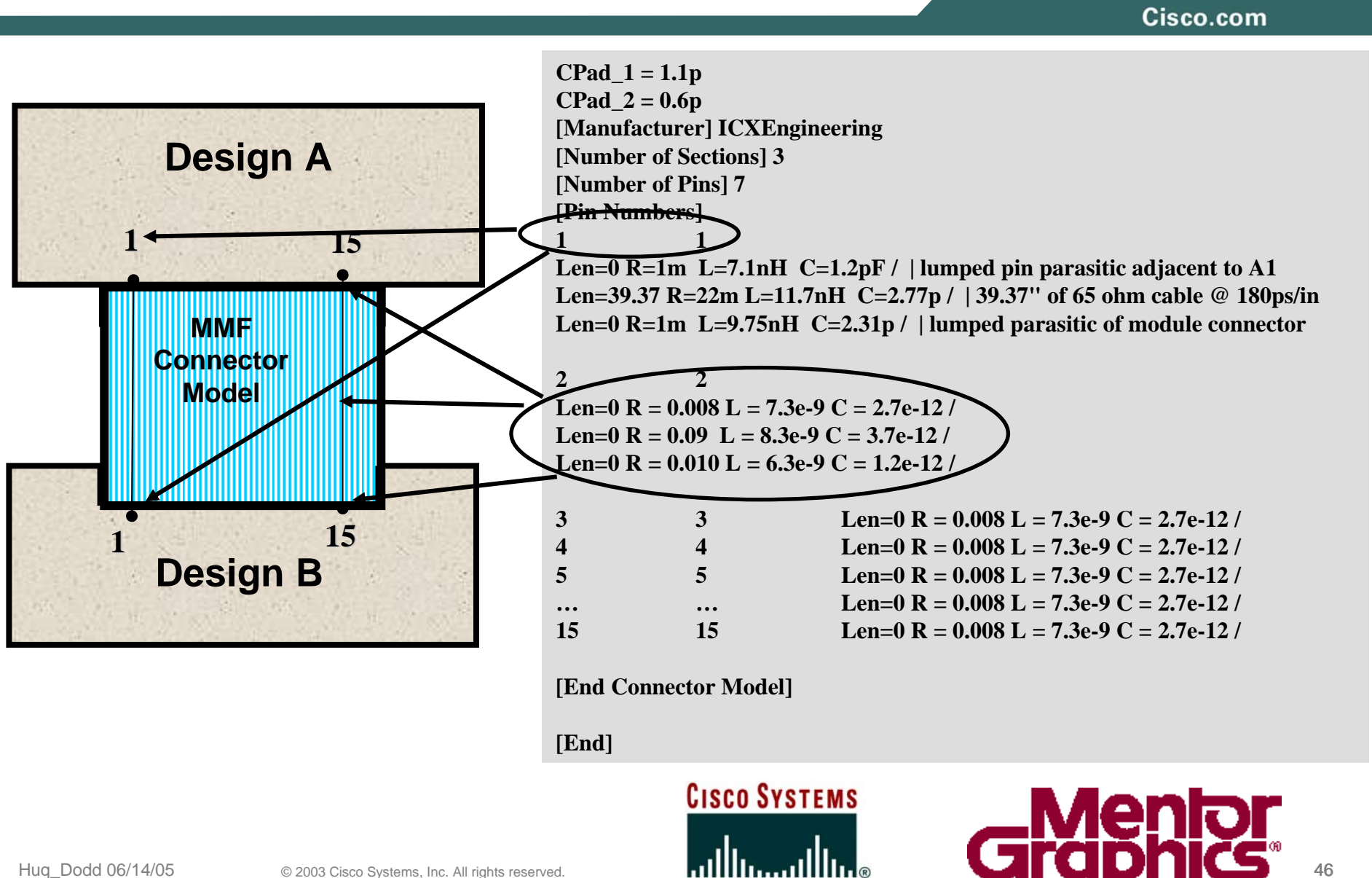

# **ISMB Connector Workaround**

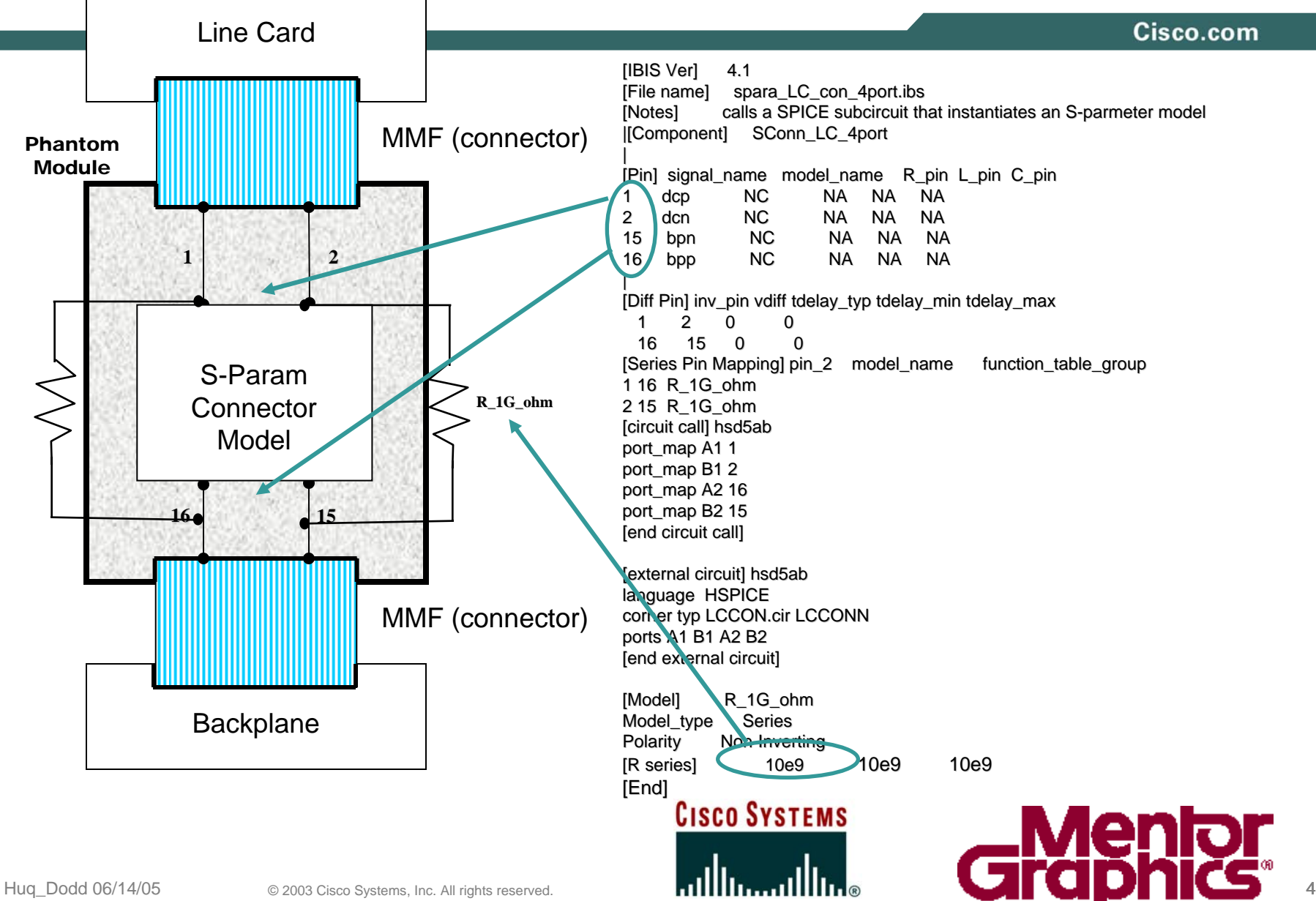